# Internet haute vitesse résidentiel d'ACN + Voix

Territoires de Telus: Ouest canadien (Alberta et Colombie-Britannique)

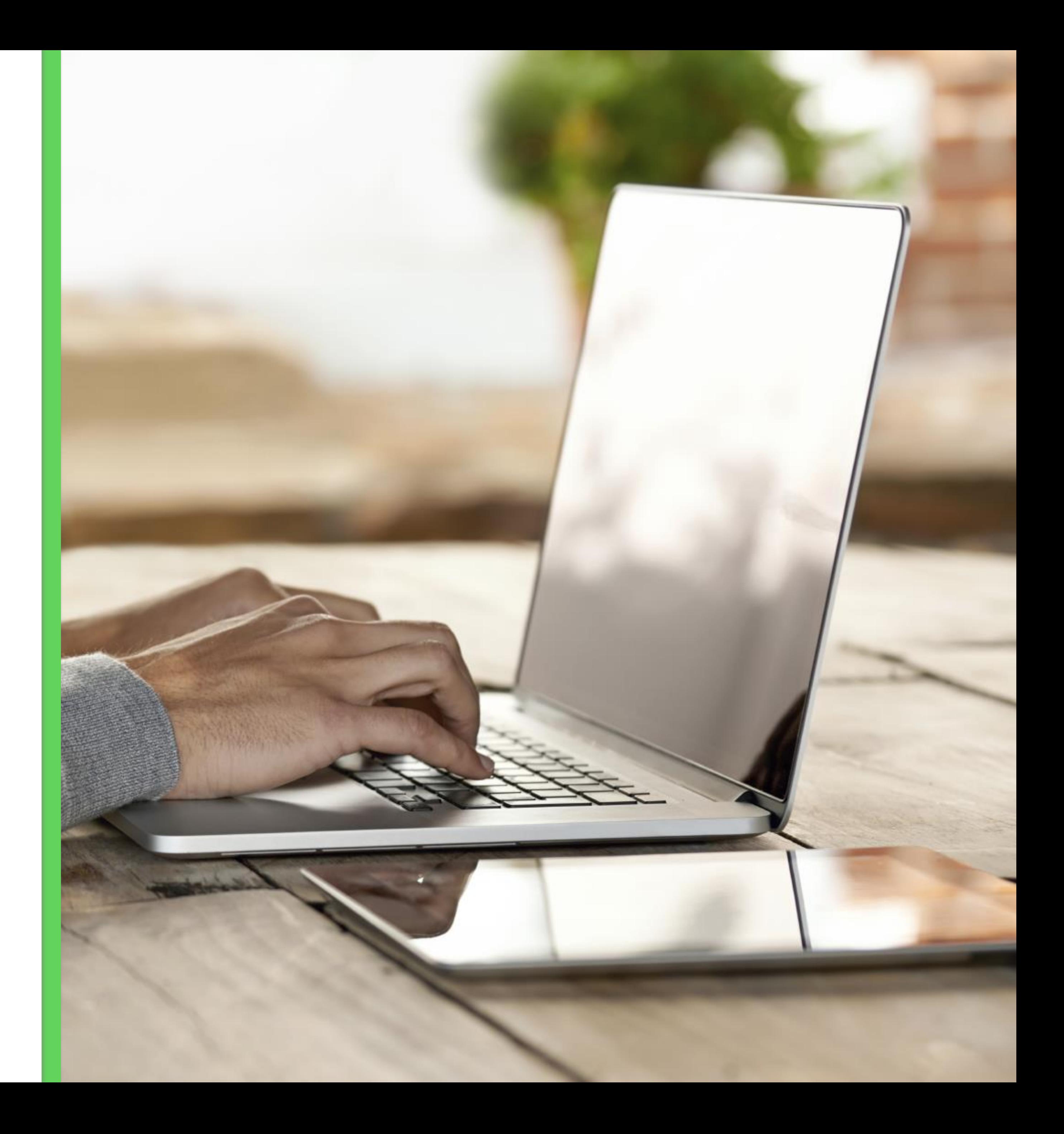

# Table des matières

- Internet haute vitesse d'ACN dans les terr
- Vue d'ensemble…………………………………………………...………………………P 6
- Offre de service……………………………………………………………………………P 9
- Processus de prestation des services
- Commandes de clients existants ………
- Installation………………………………………
- Soutien……………………………………………………………………………………....P 43
- Récompenses pour les clients……………
- 

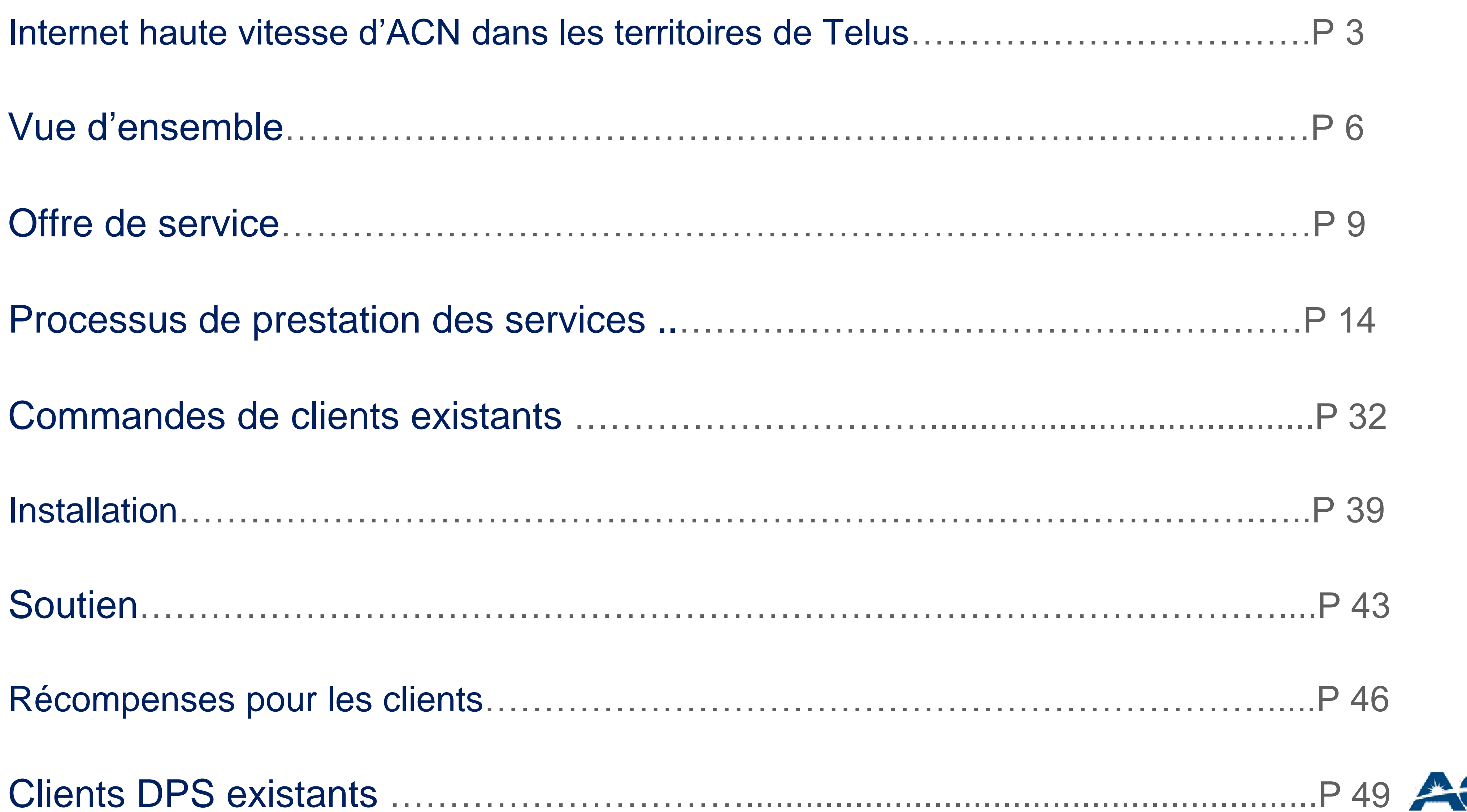

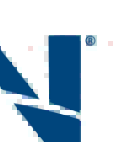

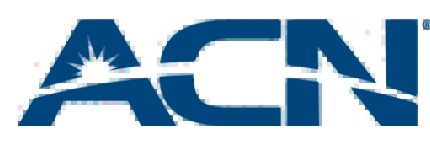

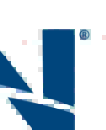

- Pour les nouveaux clients ainsi que les clients existants qui souhaitent combiner avec le service de téléphonie.
- Service d'Internet haute vitesse DSL résidentiel avec des vitesses de téléchargement allant jusqu'à 25 Mbit/s.
- Disponible dans la plupart des territoires de Telus: L'Ouest canadien (Alberta et Colombie-Britannique

### Internet haute vitesse d'ACN

Dans l'Ouest canadien

- existants du service de téléphonie numérique d'ACN. vitesses accélérées à des prix plus avantageux.
- Disponible aux nouveaux clients ainsi que les clients • Tarifs concurrentiels/valeur ajoutée – offre plusieurs

### Internet haute vitesse d'ACN *dans les territoires de Telus*

*Un revenu élevé, une valeur exceptionnelle et l'acquisition d'un client à long-terme!*

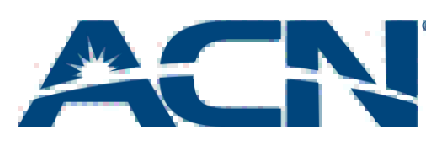

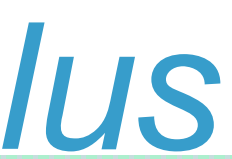

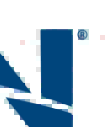

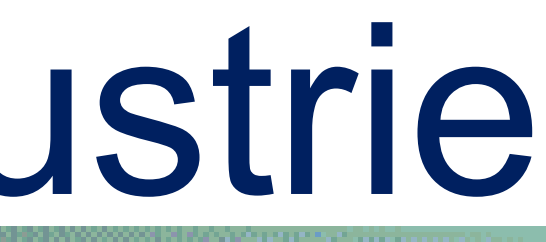

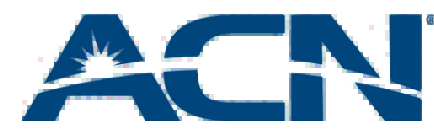

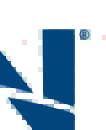

### • Il y a environ 1,5 million de personnes abonnées au service DSL de Telus.

# Statistiques de l'industrie

## Internet haute vitesse d'ACN + Voix

Territoires de Telus: Ouest canadien (Alberta et Colombie-Britannique)

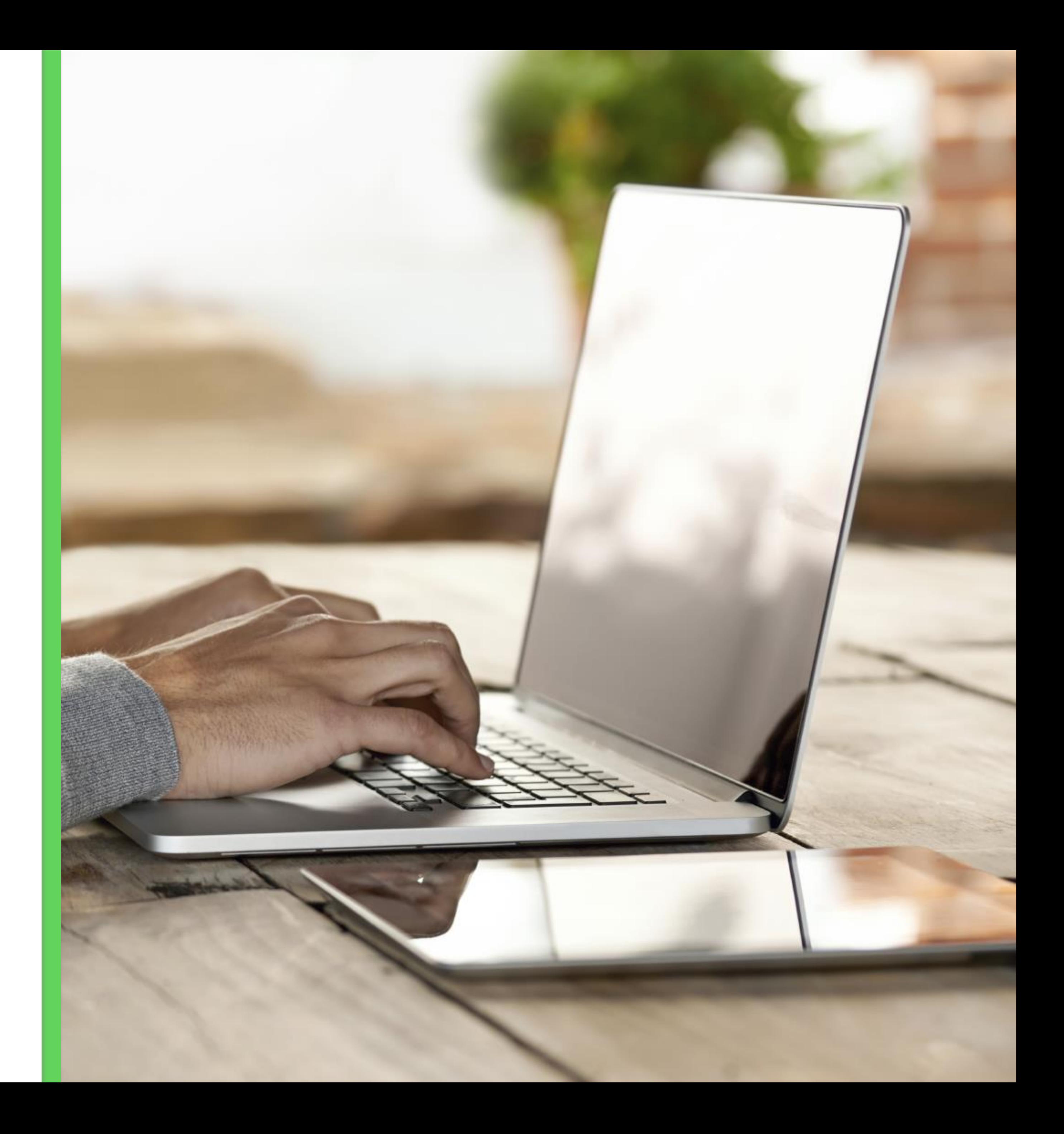

- Un service de téléphonie VoIP abordable et riche en fonctions, combiné à une connexion Internet haute vitesse fiable et puissante.
- Service de téléphonie numérique d'ACN
	- Appels illimités vers plus de 80 destinations filaires et mobiles
	- 20 fonctions d'appel
	- Possibilité de conserver votre numéro de téléphone ou d'en prendre un nouveau
	- ACN Companion
- Internet haute vitesse d'ACN
	- Des vitesses fulgurantes
	- Des tarifs concurrentiels

• Apportez votre service lors de vos déplacements avec l'application

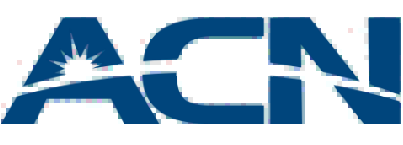

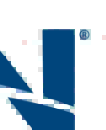

# Vue d'ensemble du service combiné

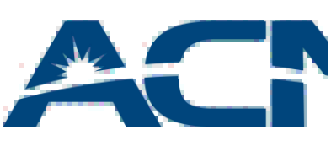

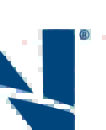

- Internet DSL\*: vitesses de 6 Mbit/s, 15 Mbit/s & 25 Mbit/s disponibles en Alberta et en Colombie-Britannique.
- Forfaits combinés à partir de seulement 69,99 \$/mois
	- Le prix inclut la location du modem.
	- Installation professionnelle.
	- Engagement d'un an.

*\* Important: Les vitesses d'Internet haute vitesse sont sous réserve de disponibilité selon la région sélectionnée et sont des vitesses «en aval».*

## Internet haute vitesse d'ACN

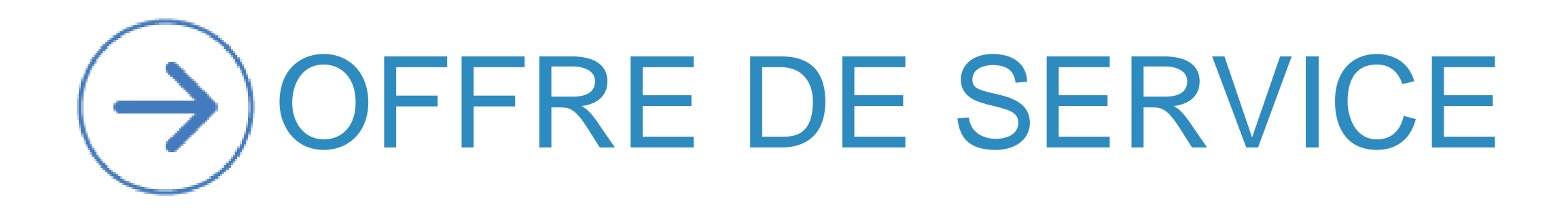

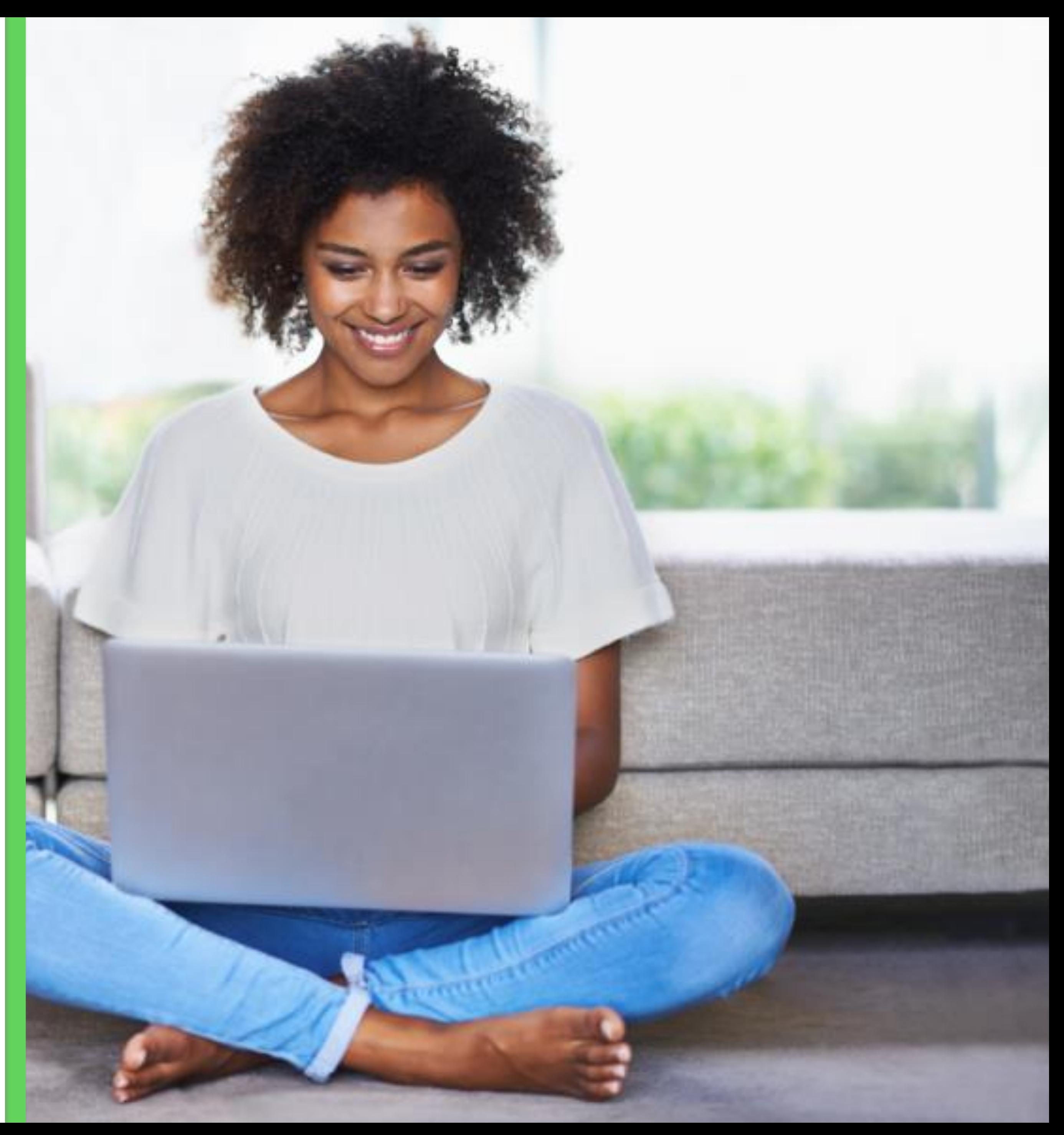

## Internet haute vitesse d'ACN + Voix

- Forfaits concurrentiels (comprend la location du modem)
- Carte-récompense allant jusqu'à 110 \$ pour compenser les frais initiaux du service Internet autonome
- Engagement d'un an

demiers tarifs, visitez le site Internet myacncanada.ca. Le prix promotionnel sera appliqué à vos quatre premières périodes de facturation de 30 jours complètes. Votre période de facturation ne peut pas démarrer le jour que vous vous abonnez à nos services. Le prix régulier sera applicable pour les services qui vous seront fournis avant votre première période de facturation de 30 jours complète ou si vous décidez d'annuler l'un des services combinés. De plus, votre compte doit demeurer en règle. Les prix sont en vigueur à partir du mois de juin 2015. Afin de consulter les

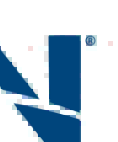

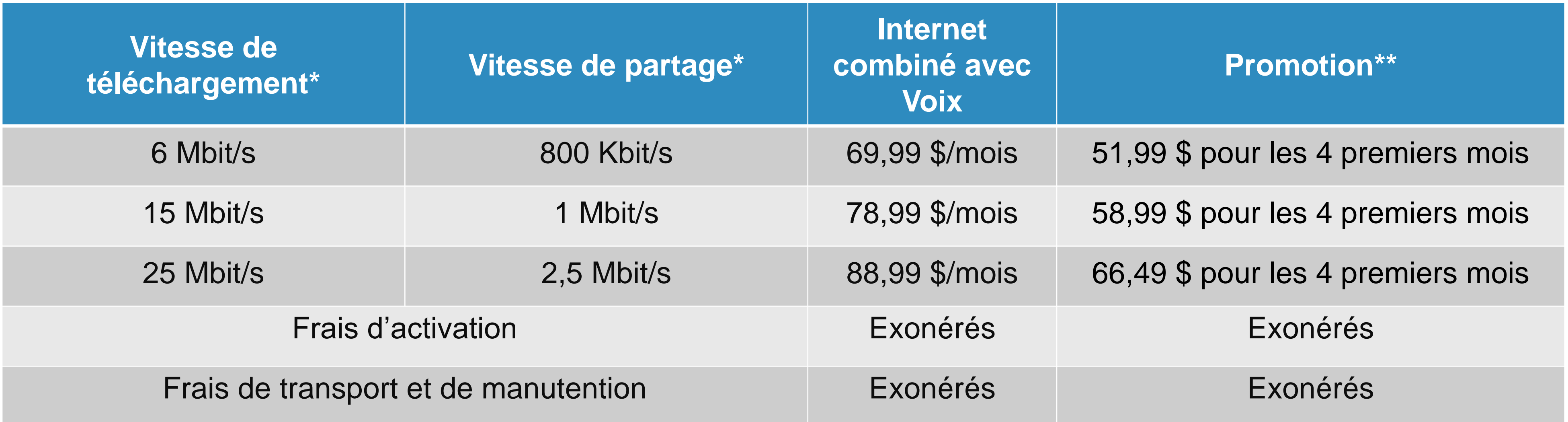

# Internet haute vitesse avec Voix

- 
- 
- 

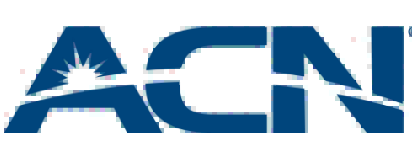

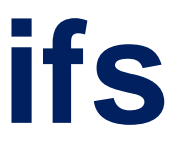

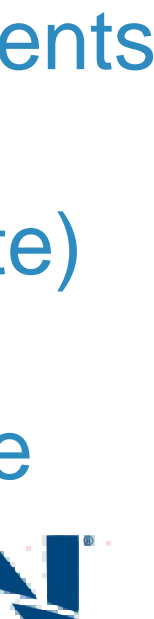

### **Internet haute vitesse autonome + Voix d'ACN - Comparaison des tarifs**

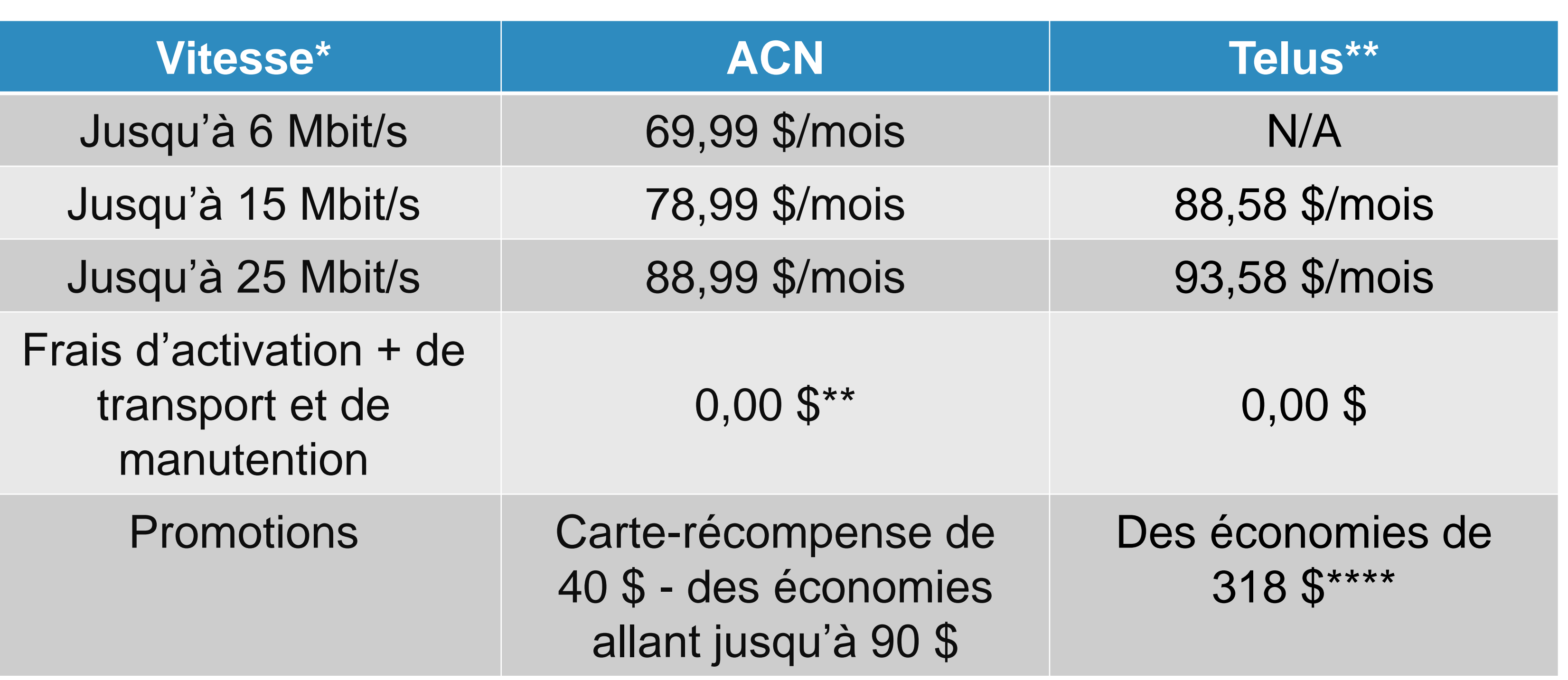

La tarification pour ACN et Telus inclut les frais de location de modem. \*\*Vitesses en aval selon des conditions optimales; pas toutes les vitesses sont disponibles dans tous les emplacements Les tarifs concurrentiels sont en vigueur à partir du mois de juin 2015. \*\*La tarification de TELUS comprend des frais d'utilisation de 5 \$ (100 minutes en Amérique du Nord @0,05 \$/minute) \*\*\*Les frais initiaux sont annulés lorsque vous transférez votre numéro à ACN \*\*\*\*La promotion consiste à un crédit de 43 \$ sur Internet et un crédit de 10 \$ sur la téléphonie résidentielle pour une durée de 6 mois = 318 \$ Les prix sont en vigueur à partir du mois de juin 2015. Afin de consulter les derniers tarifs, visitez le site Internet myacncanada.ca.

- déjà abonné.
- Réalisez des économies par rapport à la concurrence (Telus)
- Carte-récompenses pour compenser les frais initiaux.
- Admissible au programme Viser le 5 *(lorsque combiné avec le service de téléphonie numérique).*
- Le client fait affaire avec une personne qu'il connait déjà.

### • Un prix concurrentiel et semblable au service auquel le client est

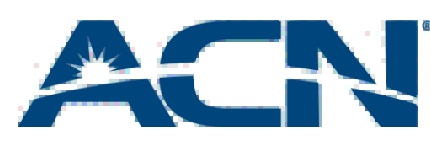

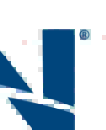

## Avantages

### **Client: «J'aime la fiabilité de mon service Internet de Telus.»**

• Le service Internet haute vitesse d'ACN utilise un bon nombre des mêmes éléments de réseau et des modems de haute qualité et l'installation est effectuée par les mêmes techniciens que Telus.

• De plus, le client a la possibilité de faire affaire avec quelqu'un qu'il

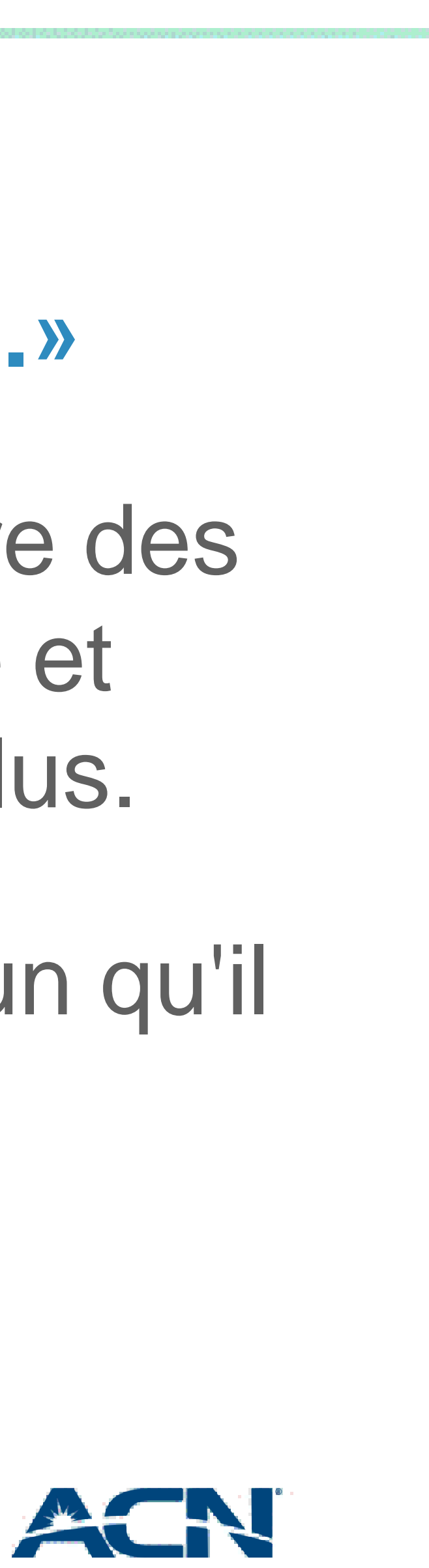

- 
- connait déjà.

# Objection principale

### PROCESSUS DE PRESTATION DES SERVICES

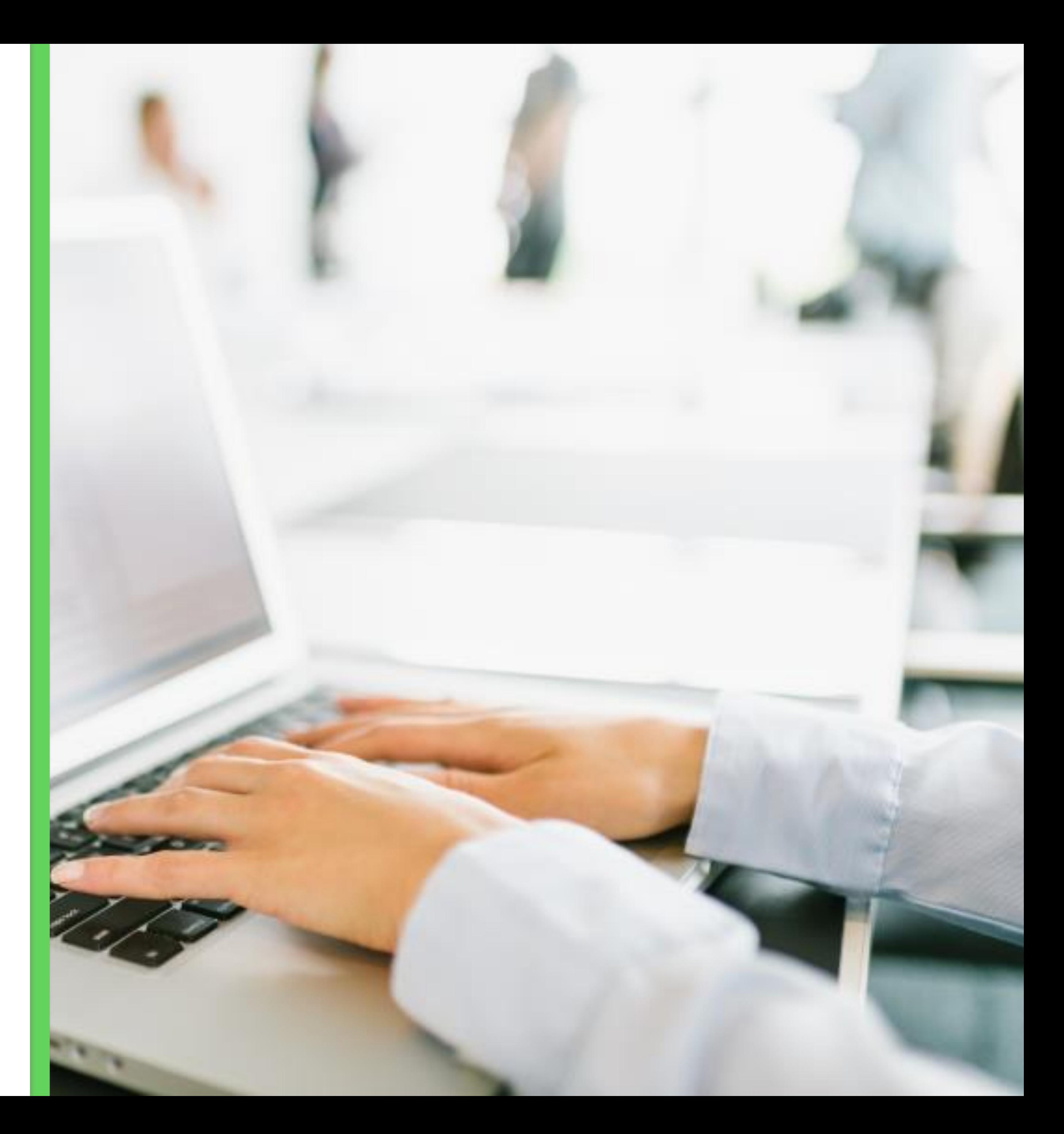

## Internet haute vitesse + Voix d'ACN

- Le client visitera votre boutique en ligne pour s'abonner au service de téléphonie numérique d'ACN. Internet haute vitesse sera ajouté pendant le processus de commande:
	- Les nouveaux clients auront la possibilité de sélectionner une date d'installation, qui sera environ 2 semaines après la date de la soumission de la commande.
	- Pendant le processus de commande, le client pourra annuler sa commande du service de téléphonie numérique si le service d'Internet haute vitesse n'est pas disponible.

ACN vérifiera la disponibilité du service une fois la commande placée.

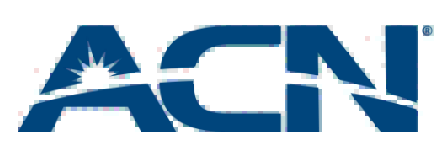

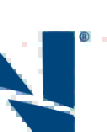

# Définir les attentes de vos clients

commande soit placée; ceci peut prendre jusqu'à 2 jours ouvrables afin que le

Si la vitesse sélectionnée est disponible, la vitesse souhaitée par le client sera

 Si la vitesse sélectionnée n'est pas disponible, ACN fournira la seconde vitesse Internet la plus élevée. Si le client souhaite annuler le service en raison de la vitesse désirée n'étant pas disponible, le client devra alors communiquer, avant l'installation, avec le Service à la clientèle afin d'annuler la commande du service Internet haute vitesse.

Les clients recevront un modem Internet haute vitesse d'ACN afin d'assurer le

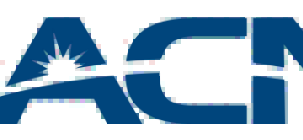

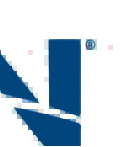

## Définir les attentes avec vos clients

- La disponibilité du service et de la vitesse vous sera confirmée après que la client en soit avisé.
	- commandée.
	-
	- Les clients seront contactés par courriel afin qu'on leur communique des mises à jour sur l'état d'avancement de leur commande.
- plus haut niveau de qualité de service.
- 16 Le modem arrivera chez le client avant la date d'installation/d'activation.

• Si votre client est actuellement abonné à Internet haute vitesse avec un autre fournisseur (autre que Telus), assurez-vous qu'il n'annule pas son service actuel jusqu'à ce que le service Internet haute vitesse d'ACN soit installé et activé afin d'éviter tout

• Si votre client souhaite transférer un numéro de téléphone au service de téléphonie numérique d'ACN, assurez-vous que le client soit conscient que le transfert sera effectué une fois que

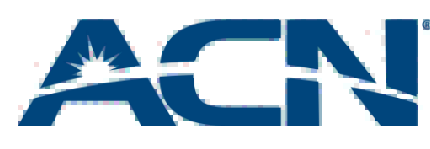

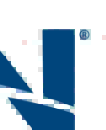

## Définir les attentes de vos clients

- interruption de service.
- service Internet haute vitesse est installé et activé.

### **Méthodes de paiement:**

- Une carte de crédit valide avec la compréhension que le client sera facturé activé.)
- 

automatiquement à chaque mois pour le service utilisant cette méthode de paiement. Le nom sur la carte de crédit doit correspondre au nom sur le compte (celui-ci peut être changé à une carte de crédit alternative si désiré une fois que le service a été

• Les paiements préautorisés par débits et PayPal sont également acceptés (Note: une attente de cinq jours s'applique sur les commandes qui utilisent ces méthodes de paiement; votre commande et confirmation de l'installation peuvent être retardées).

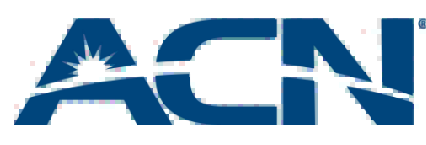

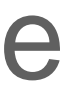

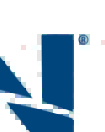

# Préparation pour la précommande

Dirigez vos clients vers votre Boutique en ligne afin qu'ils s'abonnent au service Internet de Telus.

Le produit sera disponible en cliquant sur l'icône «Internet haute vitesse» et ensuite sur «Magasiner».

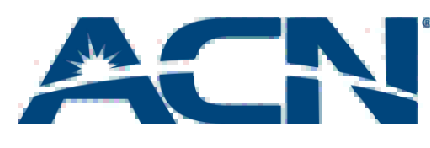

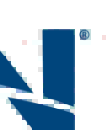

## Commandes de nouveaux clients

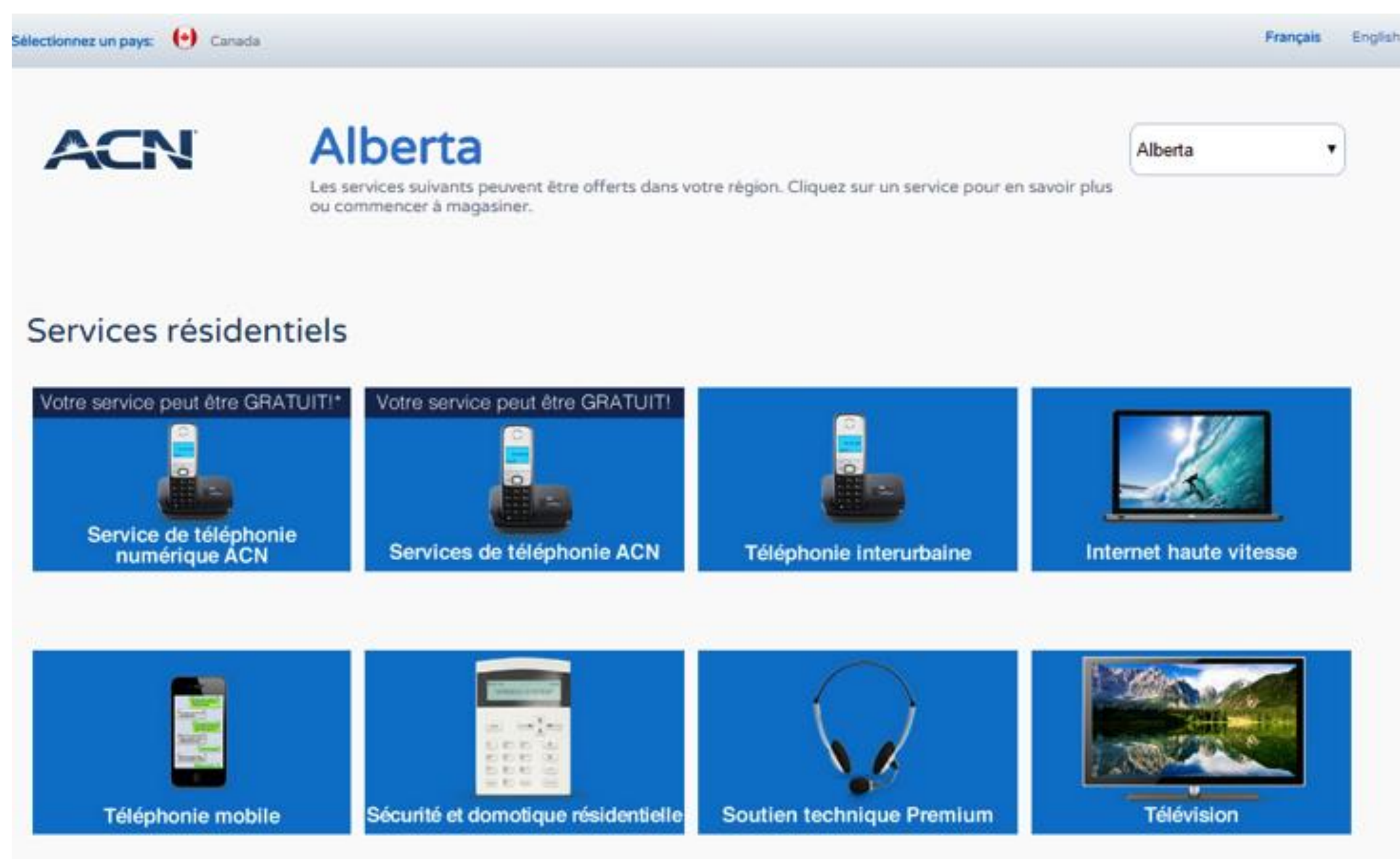

- Après avoir cliqué sur «Magasiner», les clients seront dirigés vers le portail de commande d'ACN.
- Les clients peuvent choisir entre le service de téléphonie numérique, l'Internet haute vitesse ou une combinaison des deux.
- Veuillez noter que l'Internet DSL autonome n'est pas disponible en Alberta et en Colombie-Britannique.

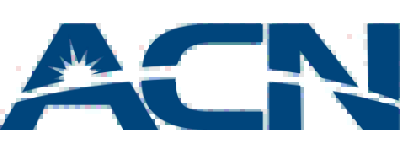

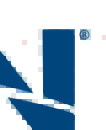

# Commandes de nouveaux clients

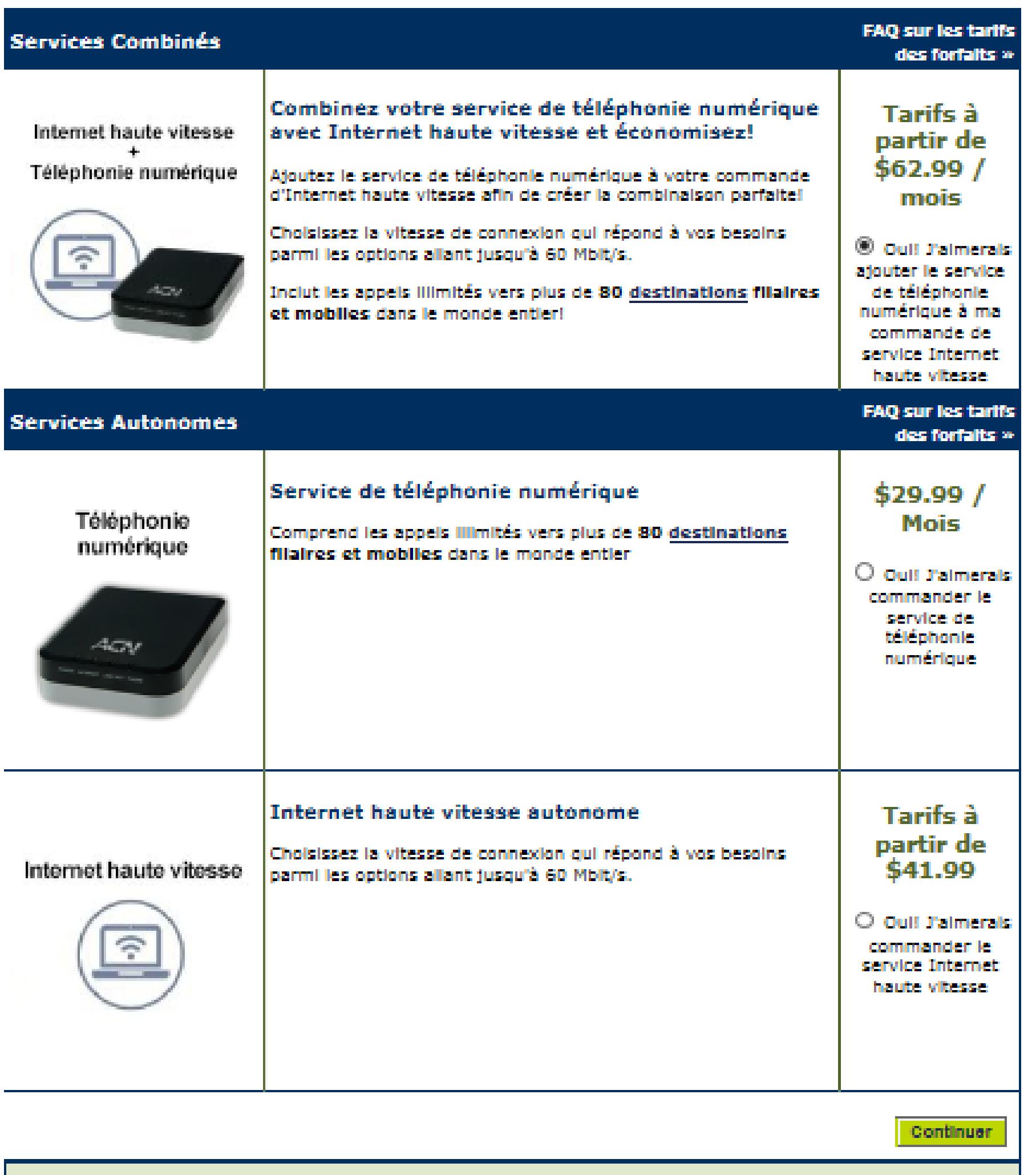

Je possède déjà un visiophone ou un adaptateur téléphonique ACN

ntiel, veuillez laisser les champs prévus au numéro de one vides)

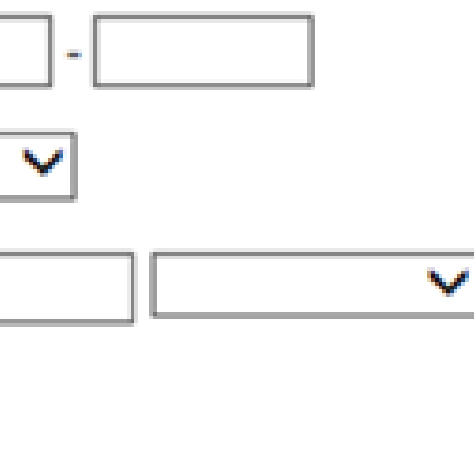

 $\sim$ 

\* champs obligatoires

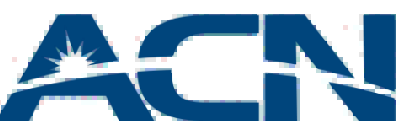

**Continuer** 

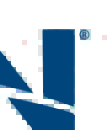

## Commandes de nouveaux clients

### Une vérification partielle de disponibilité de service est effectuée lorsque le client entre son adresse et numéro de téléphone résidentiel.

### Entrez votre adresse et numéro de téléphone résidentiel pour déterminer si les services sont offerts dans votre région

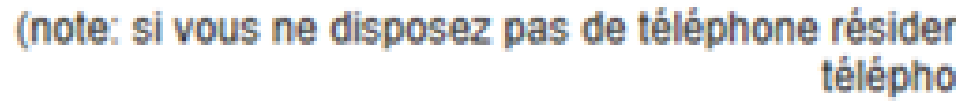

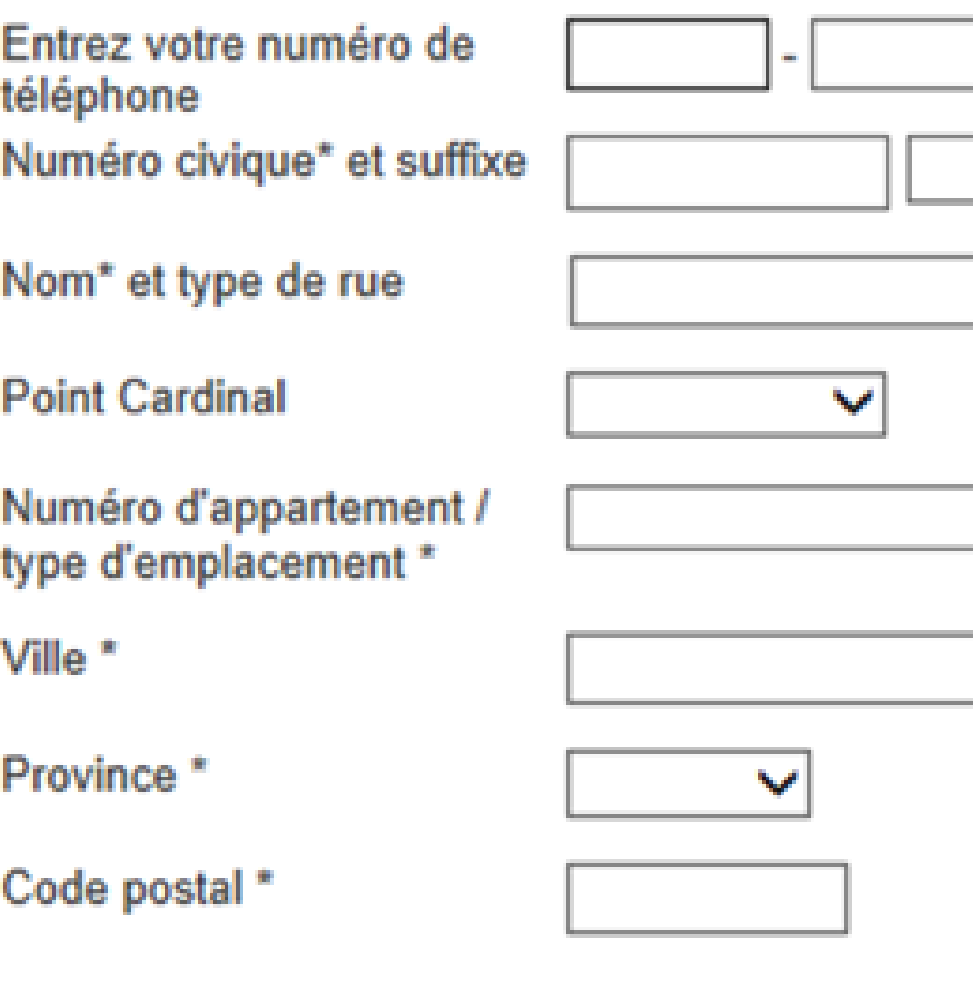

- Les forfaits d'Internet haute vitesse et les prix seront affichés en fonction de l'emplacement.
- La vitesse demandée est sous réserve de disponibilité. Si la vitesse souhaitée n'est pas disponible, ACN fournira la seconde vitesse Internet la plus élevée

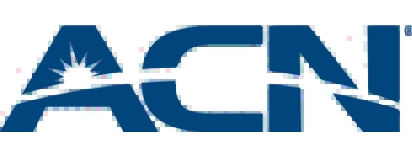

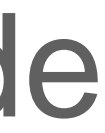

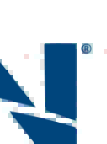

## Commandes de nouveaux clients

### **High Speed DSL with Digital Phone Service** Order DSL using Telus High Speed Internet network. Monthly charges includes a wireless enabled modem.<sup>1</sup> \$69.99 / month High Speed Internet 6Mbps \$78.99 / month High Speed Internet 15Mbps High Speed Internet 25Mbps \$88.99 / month **High Speed Cable with Digital Phone Service** Benefit from the stability and reliability of Shaw's cable network. Monthly charges include modem rental fees.<sup>1</sup> \$78.99 / month 10Mbps with 512Kbps Upload \$88.99 / month 25Mbps with 2.5Mbps Upload \$114.99 / month 50Mbps with 3Mbps Upload

<sup>1</sup> La vitesse demandée est sous réserve de disponibilité. Si la vitesse souhaitée n'est pas disponible, ACN vous fournira la prochaine vitesse Internet la plus haute selon votre choix initial.

 $\mathbf{v}$ 

Étape un: Indiquer les renseignements de votre fournisseur actuel.

Fournisseur de service local actuel\*

|Fournisseur Local

Fournisseur de service Internet actuel\*

**Fournisseur Internet**  $\mathbf{v}$ 

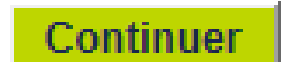

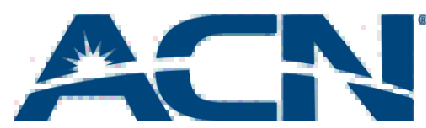

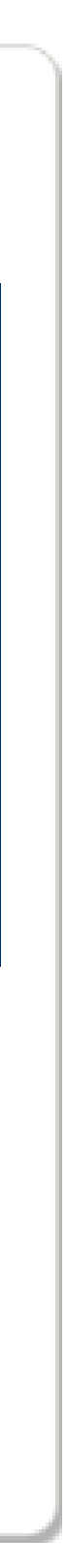

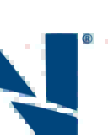

- Une fois que le client choisit une vitesse, la charge mensuelle sera affichée.
- De plus, toute promotion disponible sera également affichée.

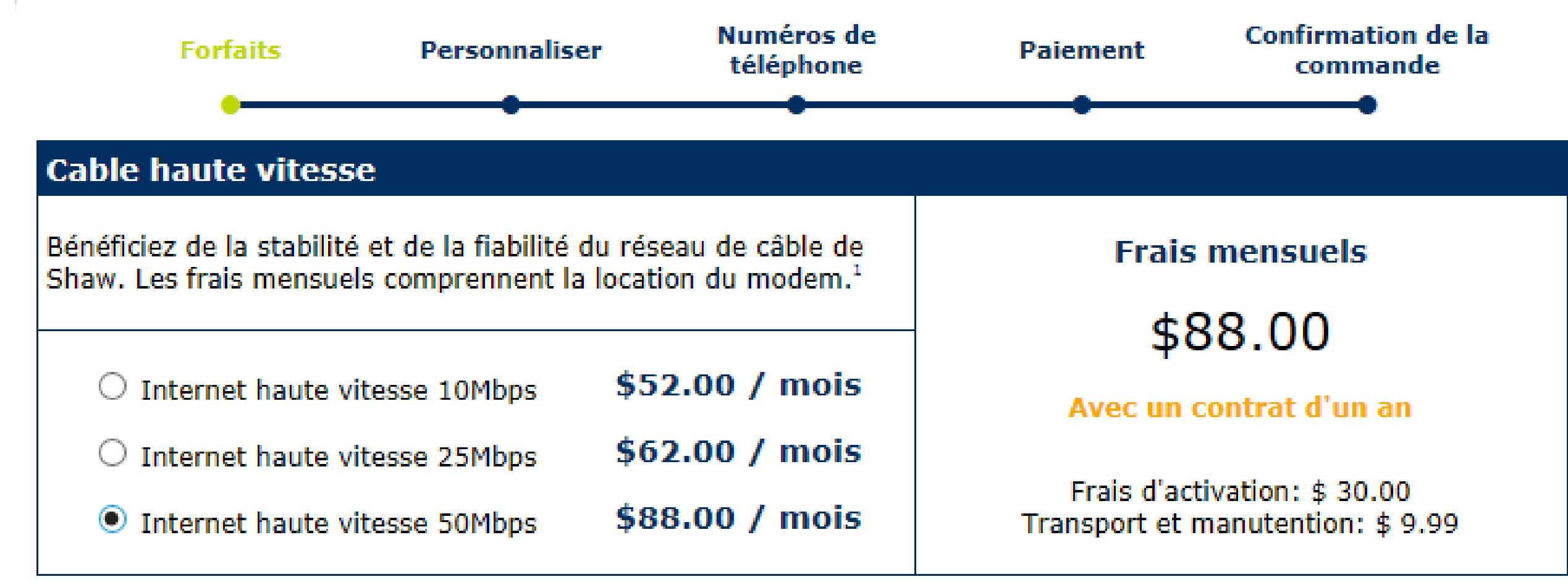

## Commandes de nouveaux clients

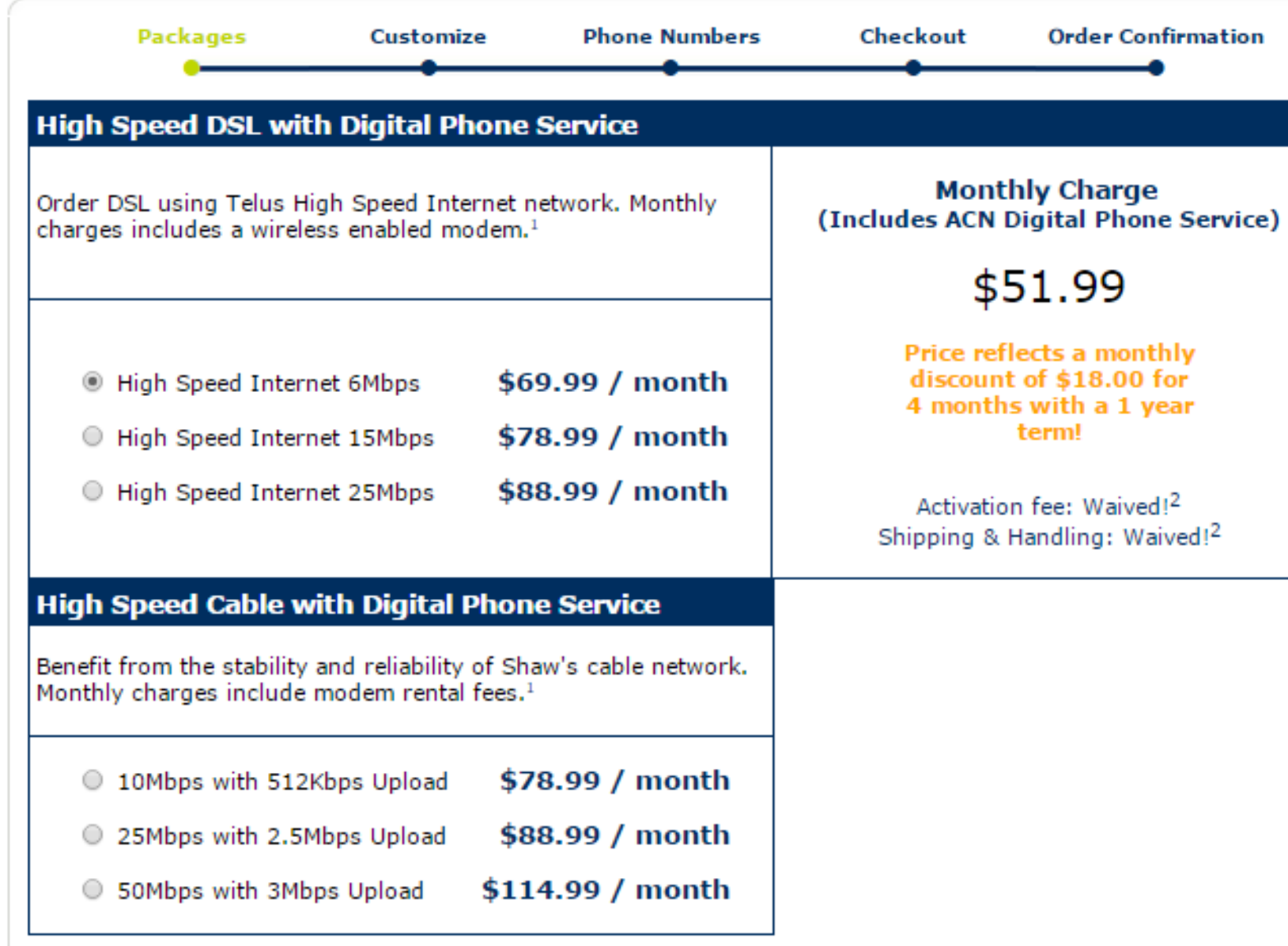

<sup>1</sup> Requested speed subject to availability. If your desired speed is unavailable, ACN will provision the next highest internet speed based on your initial selection.

<sup>2</sup> Digital Phone Service fees waived when transferring your phone number to ACN. Customers opting for a new number will be charged \$60.97 for their Digital Phone Service when completing their order.

### Step One: Enter your Current Provider Information

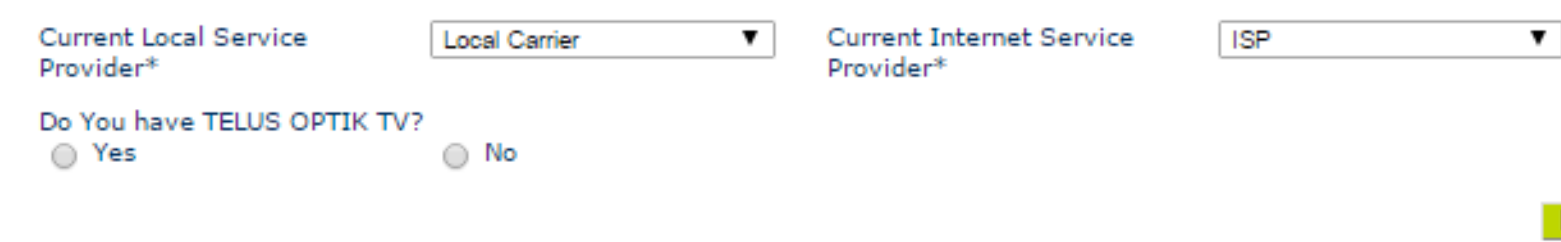

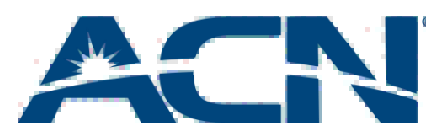

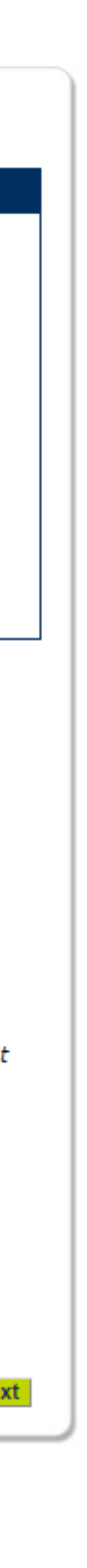

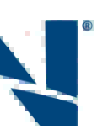

- Les clients qui transfèrent leur service de Telus devront indiquer s'ils sont abonnés au service Telus OPTIK TV.
- Si le client a ce service, il aura une brève interruption de service après l'installation du service Internet haute vitesse d'ACN.

# Commandes de nouveaux clients

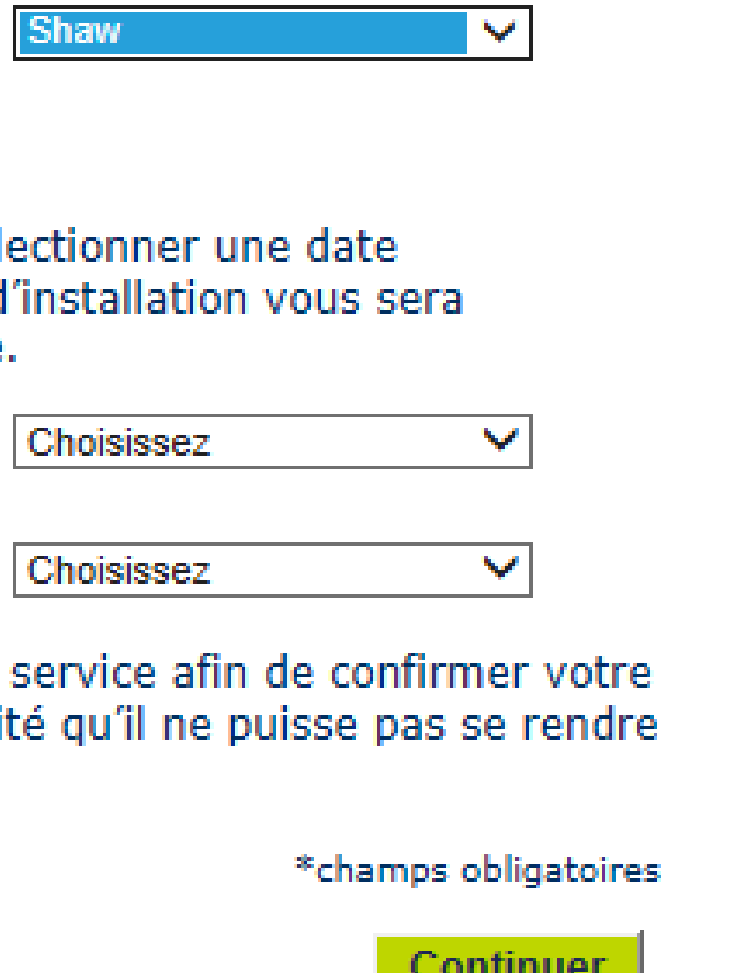

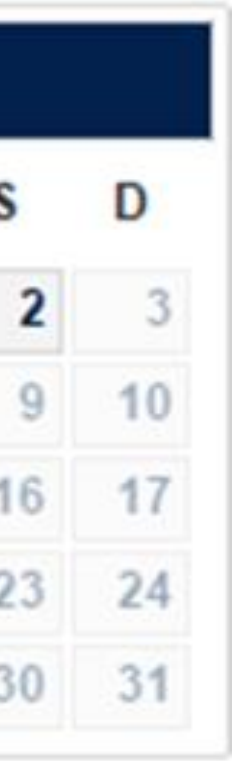

• Une fois que le forfait de votre client a été sélectionné, il devra ensuite indiquer son numéro de téléphone et son fournisseur Internet actuel.

Le client sera ensuite invité à entrer la date ainsi que l'heure d'installation de son choix.

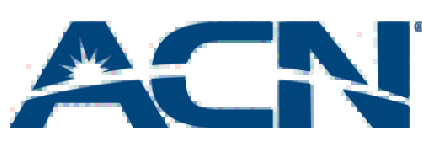

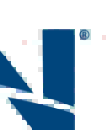

## Commandes de nouveaux clients

### Étape un: Indiquer les renseignements de votre fournisseur actuel.

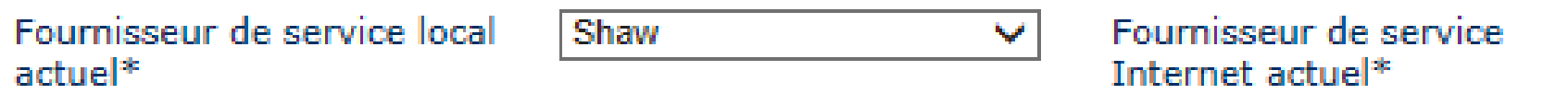

### Étape deux: Sélectionnez la date et l'heure d'installation que vous souhaitez.

L'installation de votre service ACN peut nécessiter la visite d'un technicien. Veuillez sélect d'installation de services parmi celles qui figurent dans la liste ci-dessous. Votre date d'in confirmée par téléphone ou par courriel une fois que votre commande aura été passée.

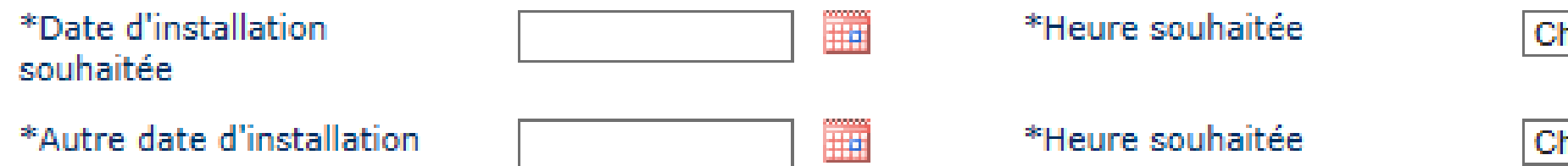

IMPORTANT: Le technicien communiquera avec vous le jour de l'installation de votre se disponibilité. Si le technicien n'est pas en mesure de vous rejoindre, il y a une possibilité à votre domicile.

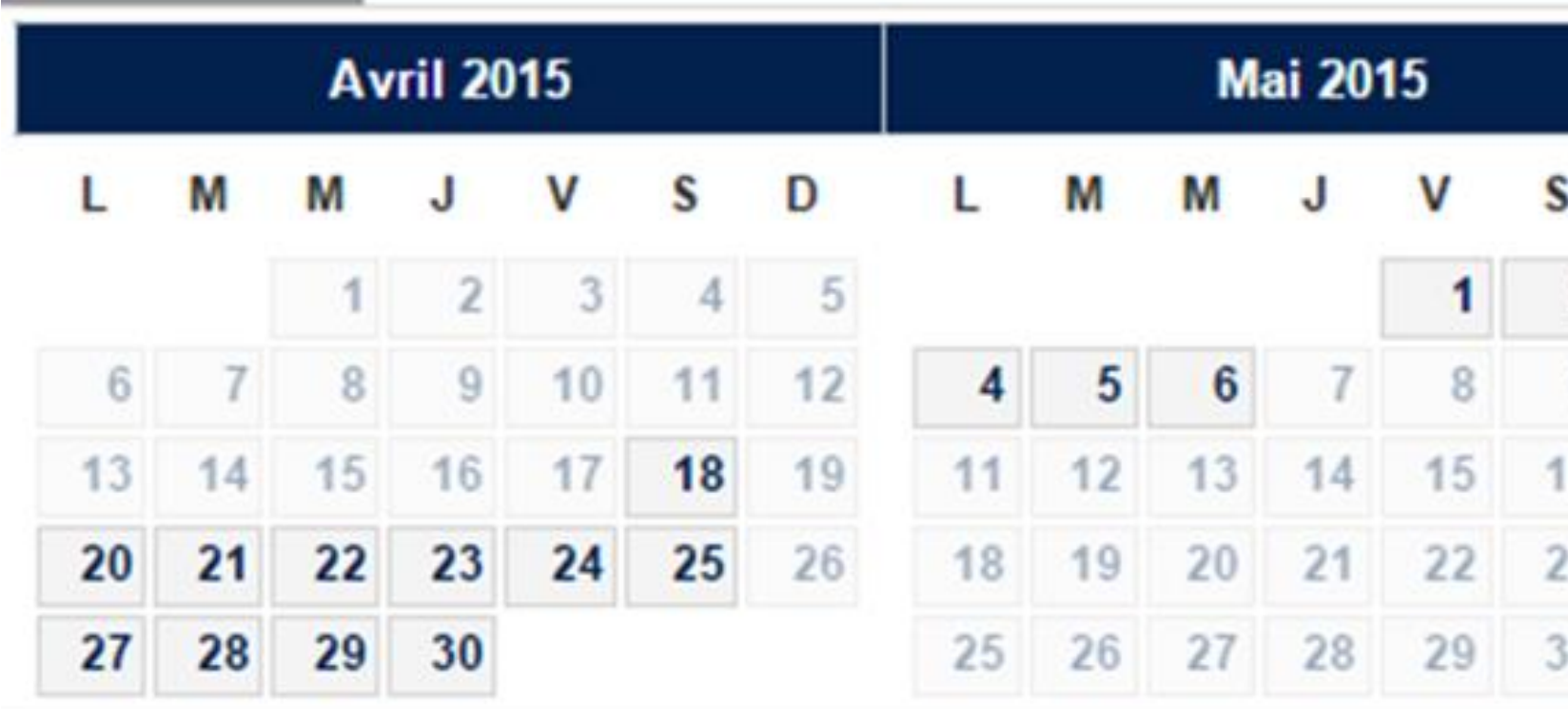

• Le client devra alors fournir les informations concernant son compte. et

- Choses importantes à retenir:
	- Le nom du compte doit correspondre au nom figurant sur la méthode de paiement
	- Le client doit utiliser ses propres renseignements pour le numéro de téléphone portable et le numéro de téléphone pour le contact alternatif.
	- L'adresse courriel sera le point de contact principal entre le client et ACN.

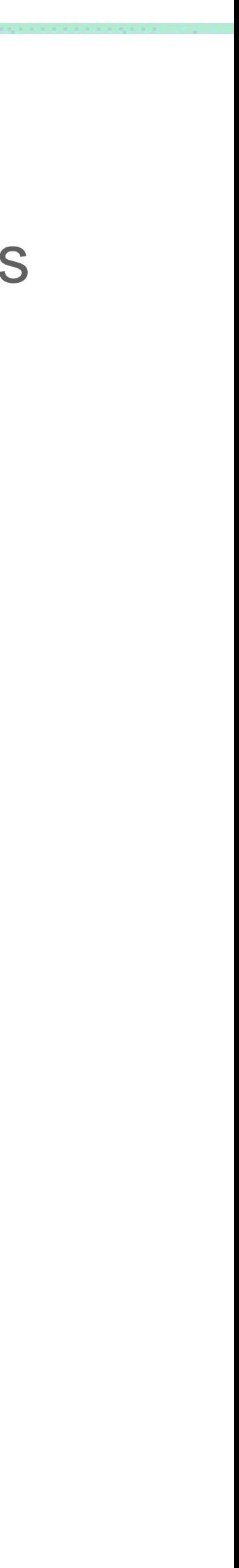

## Commandes de nouveaux clients

### **Création de compte**

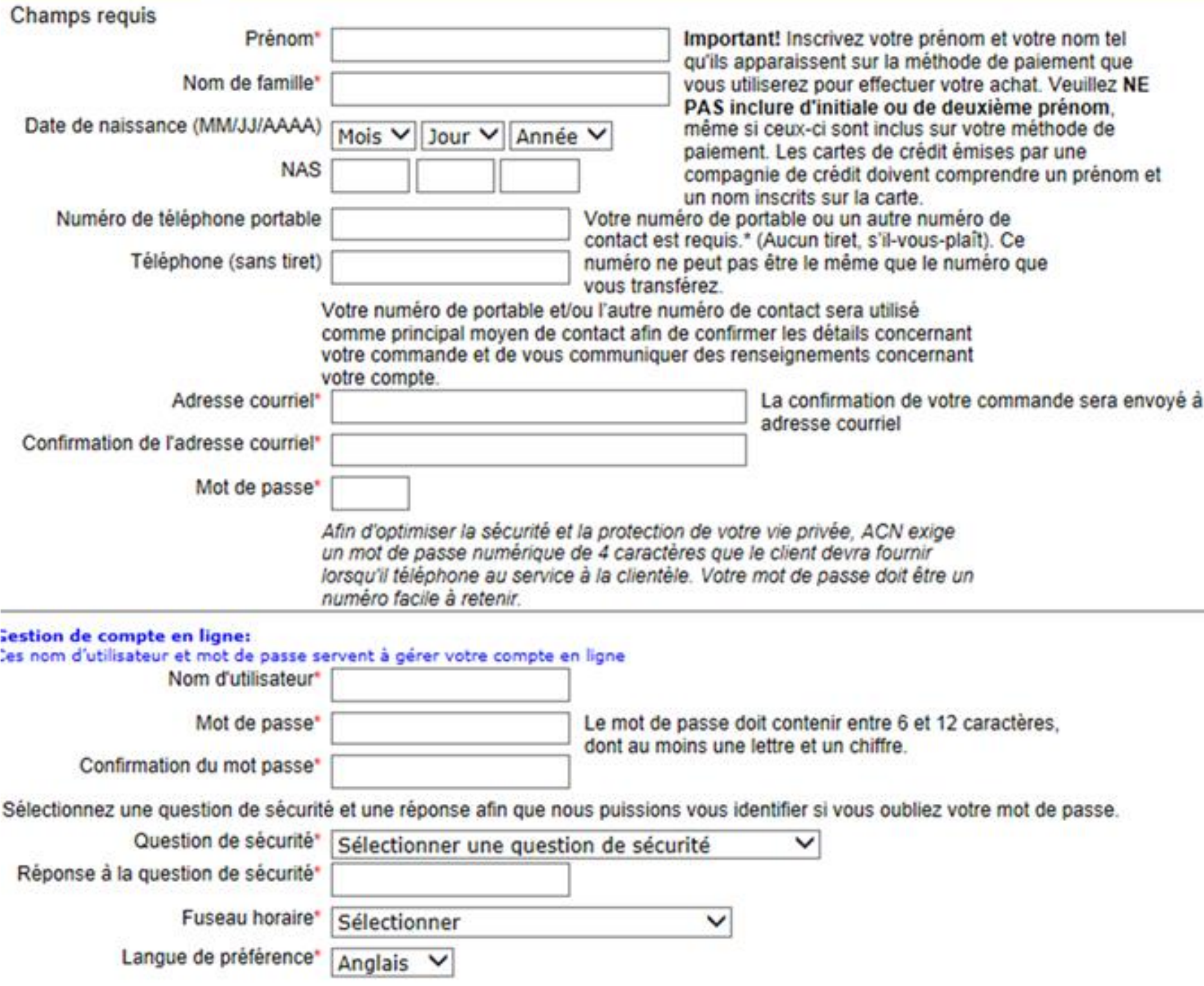

Les clients seront à ce moment invités à lire les modalités et conditions d'ACN et à indiquer qu'ils les acceptent en cochant la case ci-dessous.

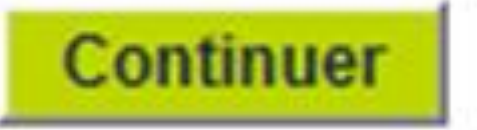

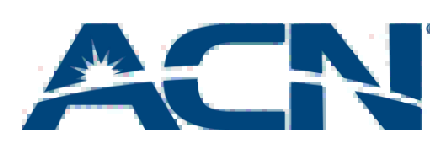

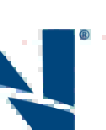

# Commandes de nouveaux clients(Internet)

### Modalités et conditions générales

### Modalités et conditions générales (Service Internet haute vitesse)

All Communications Network of Canada Co. (ACN)

Modalités et Conditions générales pour le service Internet Haute Vitesse

Nous vous remercions d'avoir choisi le service Internet Haute Vitesse (« Service ») offert par All Communications Network of Canada Co, une entreprise dont les bureaux sont situés à l?adresse suivante : C.P. 720, Succursale B Montréal (Québec) H3B 3K3 (« ACN  $\mathbb{R}$ .

Les présentes modalités de Service (la « Convention ») constituent une convention entre vous (« Vous » ou « Client ») et ACN qui : J'ai lu et j'accepte les Modalités et conditions générales pour le service Internet haute vitesse d'ACN Canada tel qu'indiqué ci-

dessus.

Avant d'entrer leurs information de paiement, les clients devront confirmer leur adresse de livraison. Les clients ont deux options:

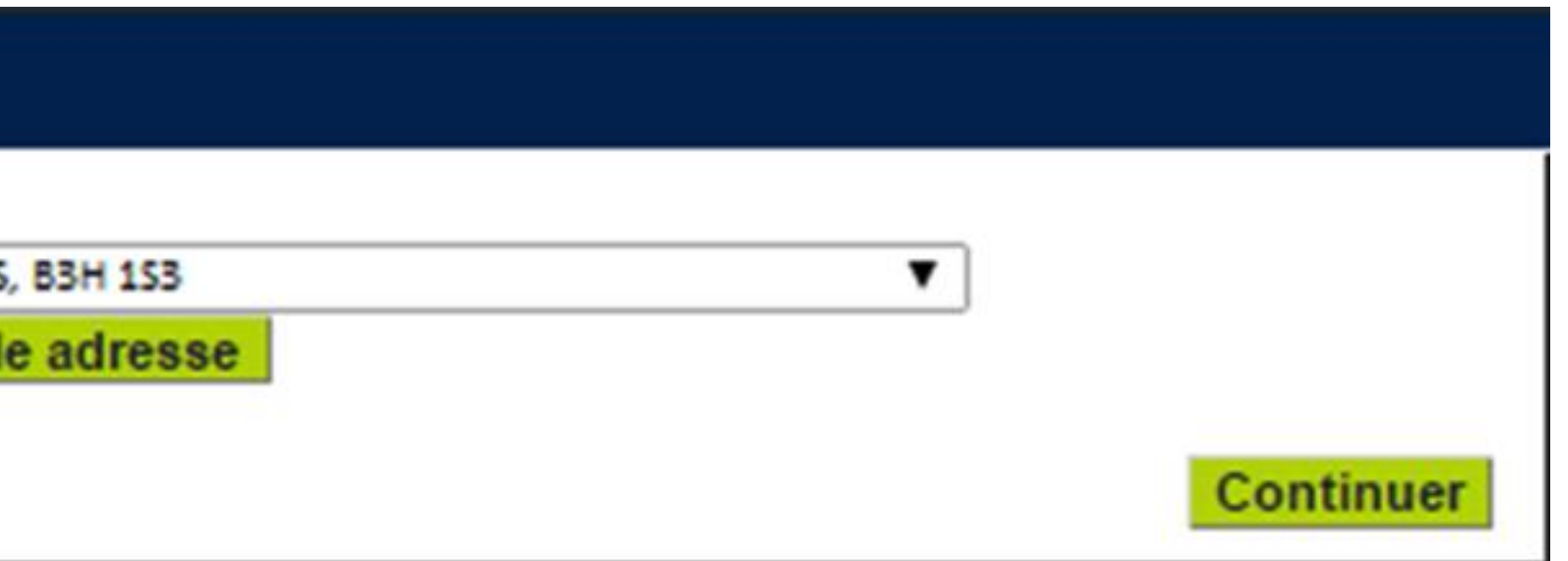

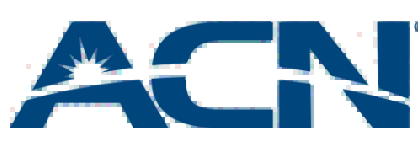

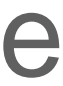

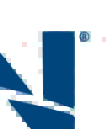

- 1. Utiliser l'adresse de service qui sera pré-remplie dans le champ d'adresse.
- 2. Entrer une nouvelle adresse de livraison en cliquant sur « Ajouter une nouvelle adresse ». Veuillez noter qu'ACN ne livre pas de dispositifs à des boîtes postales

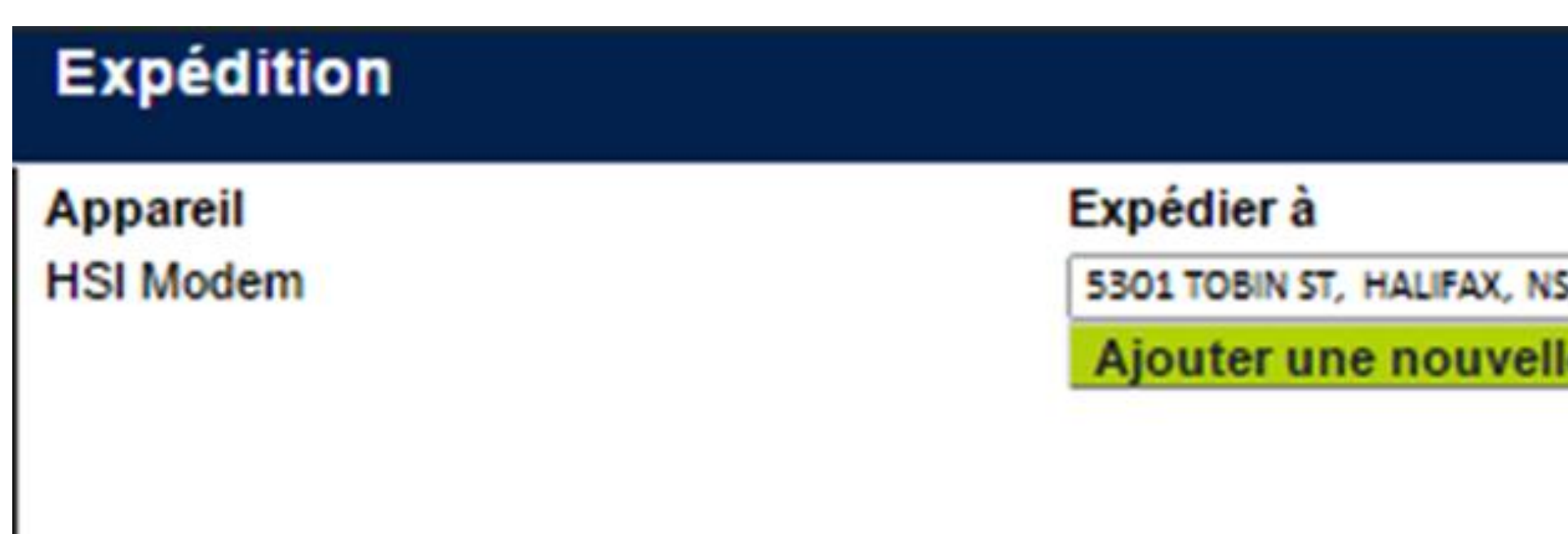

## Commandes de nouveaux clients

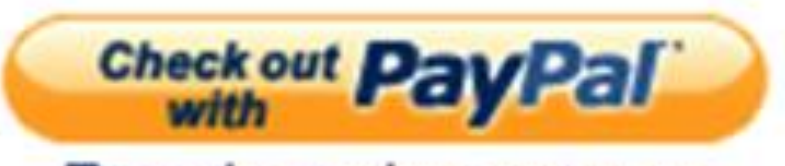

The safer, easier way to pay

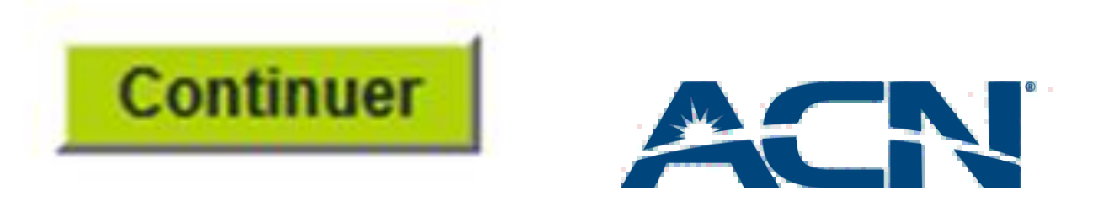

- Les clients devront ensuite choisir leur méthode de paiement de préférence. Veuillez noter que le nom sur le compte de la méthode de paiement doit correspondre à celle du titulaire du compte.
- Rappel important: Les clients qui choisissent de payer par compte bancaire ou PayPal auront une attente de cinq jours appliquée à leur commande.

### Données de paiement

### Veuillez choisir une méthode de paiement:

Méthode de paiement :

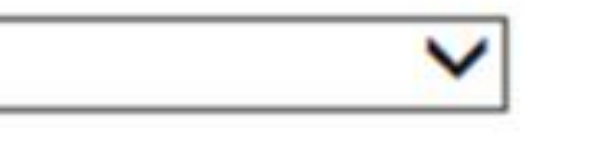

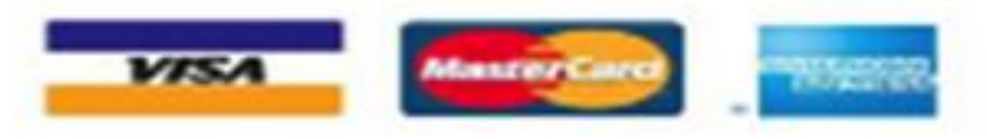

# Commandes de nouveaux clients

- Une fois que les clients ont soumis leurs informations de paiement, ils recevront un récapitulatif de leur commande.
- Le résumé contiendra toutes les informations pertinentes concernant leur demande de service, y compris:
	- Frais mensuels et initiaux
	- Adresse de service
	- Adresse de livraison
- Important: les clients doivent cliquer sur « Procéder au paiement » afin de soumettre leur commande.

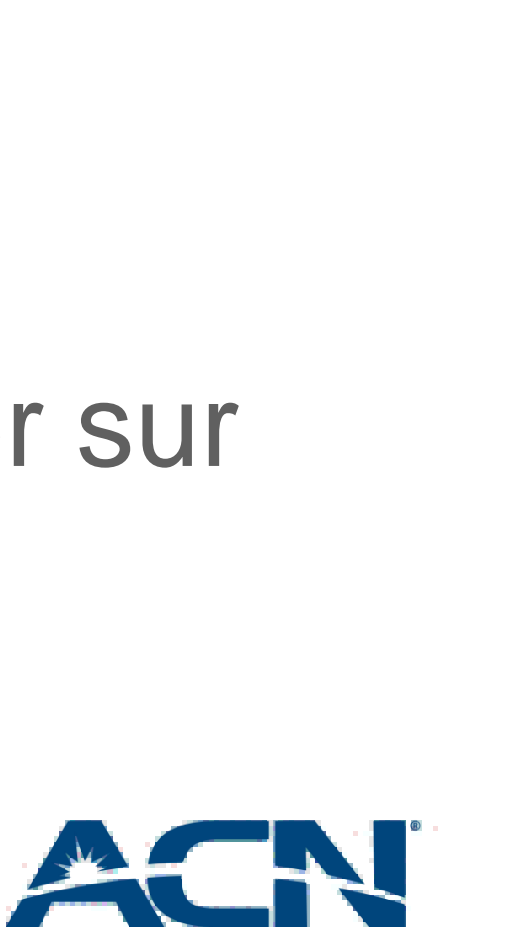

# Commandes de nouveaux clients

### **Confirmation de la commande**

### Sommaire de la commande

Imprimez une copie de votre commande

Assurez-vous que les renseignements inscrits sont exacts et cliquez sur Soumettre pour passer votre commande.

AVIS : si vous avez utilisé une carte de crédit comme méthode de paiement, votre commande sera traitée immédiatement. Les commandes seront retenues pour 4 jours ouvrables si vous utilisez un compte bancaire et jusqu'à 5 jours pour les paiements avec PayPal.

N'oubliez pas que pour utiliser le Service de téléphonie numérique, vous aurez besoin d'une connexion Internet haute vitesse câblée comme par câble ou DSL (minimum 256 kbps) et un routeur avec câble Ethernet. ACN recommande le routeur Linksys WRT160 N, disponible chez les principaux détaillants.

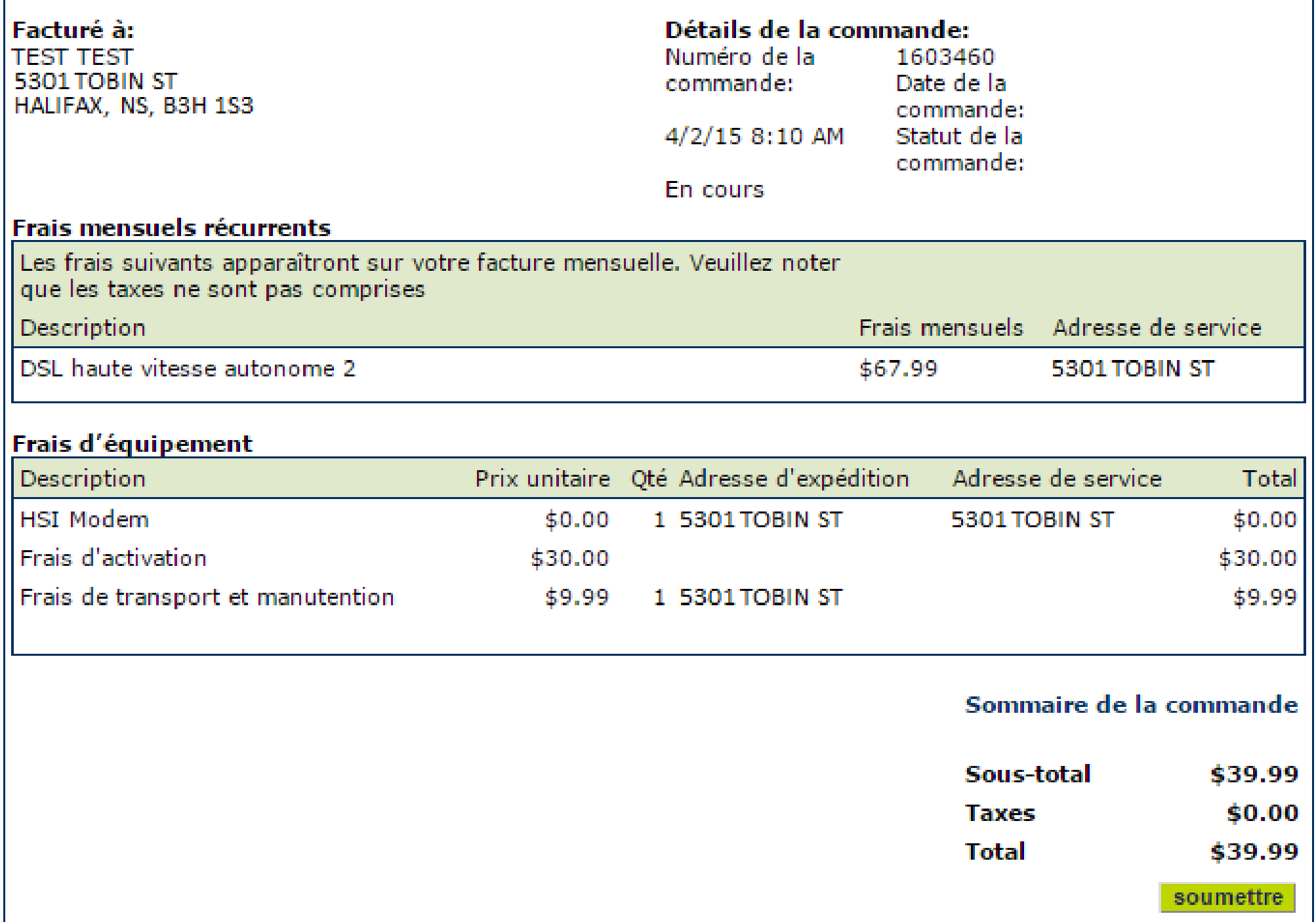

- Les clients recevront ensuite une confirmation de commande.
- Il est important de conserver une copie de cette page avec le numéro de confirmation de la commande.
- Ceci est la dernière étape dans le processus de commande!
- Les clients recevront désormais des courriels détaillant l'état d'avancement de leur commande.

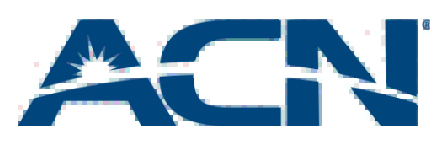

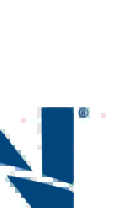

# Commandes de nouveaux clients

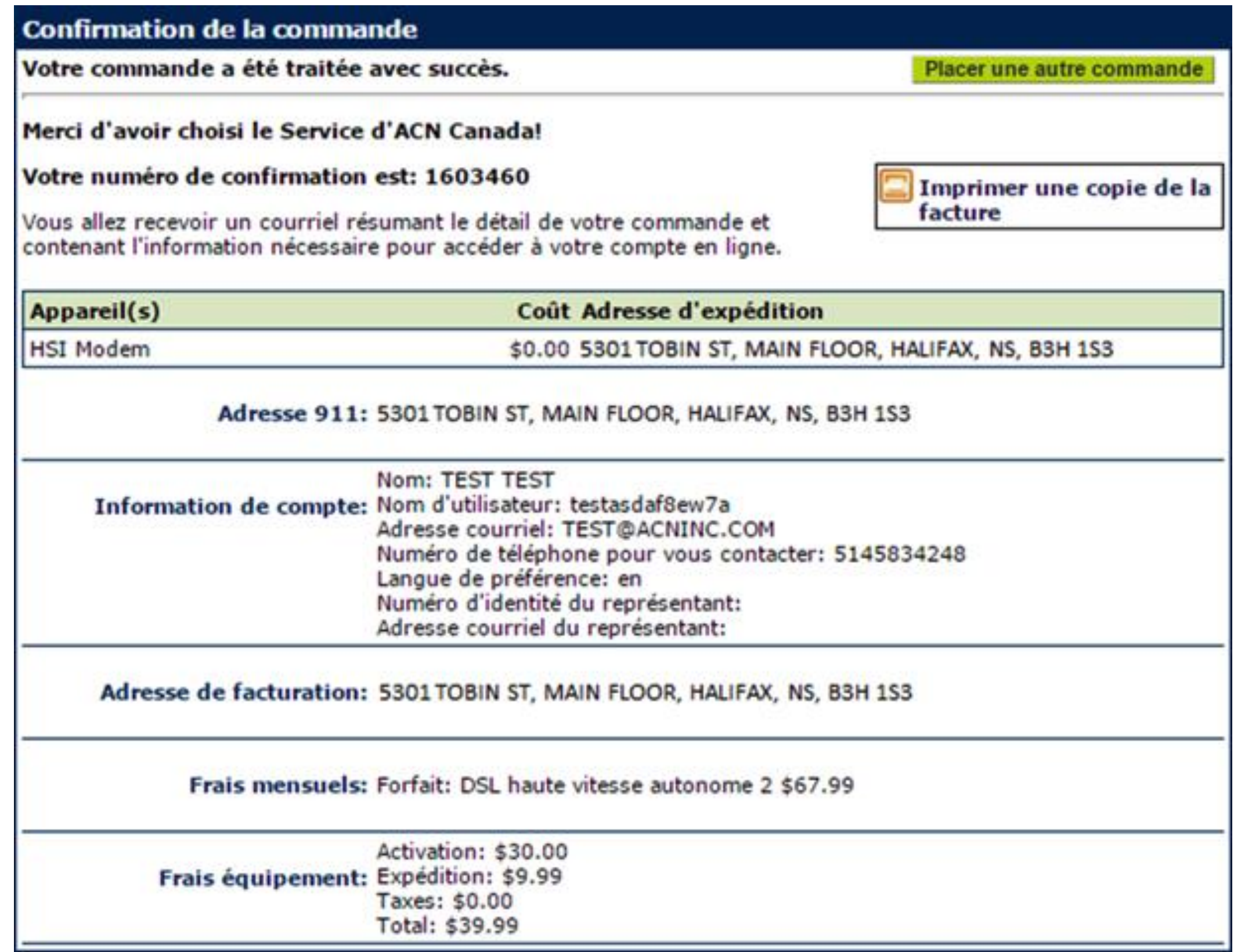

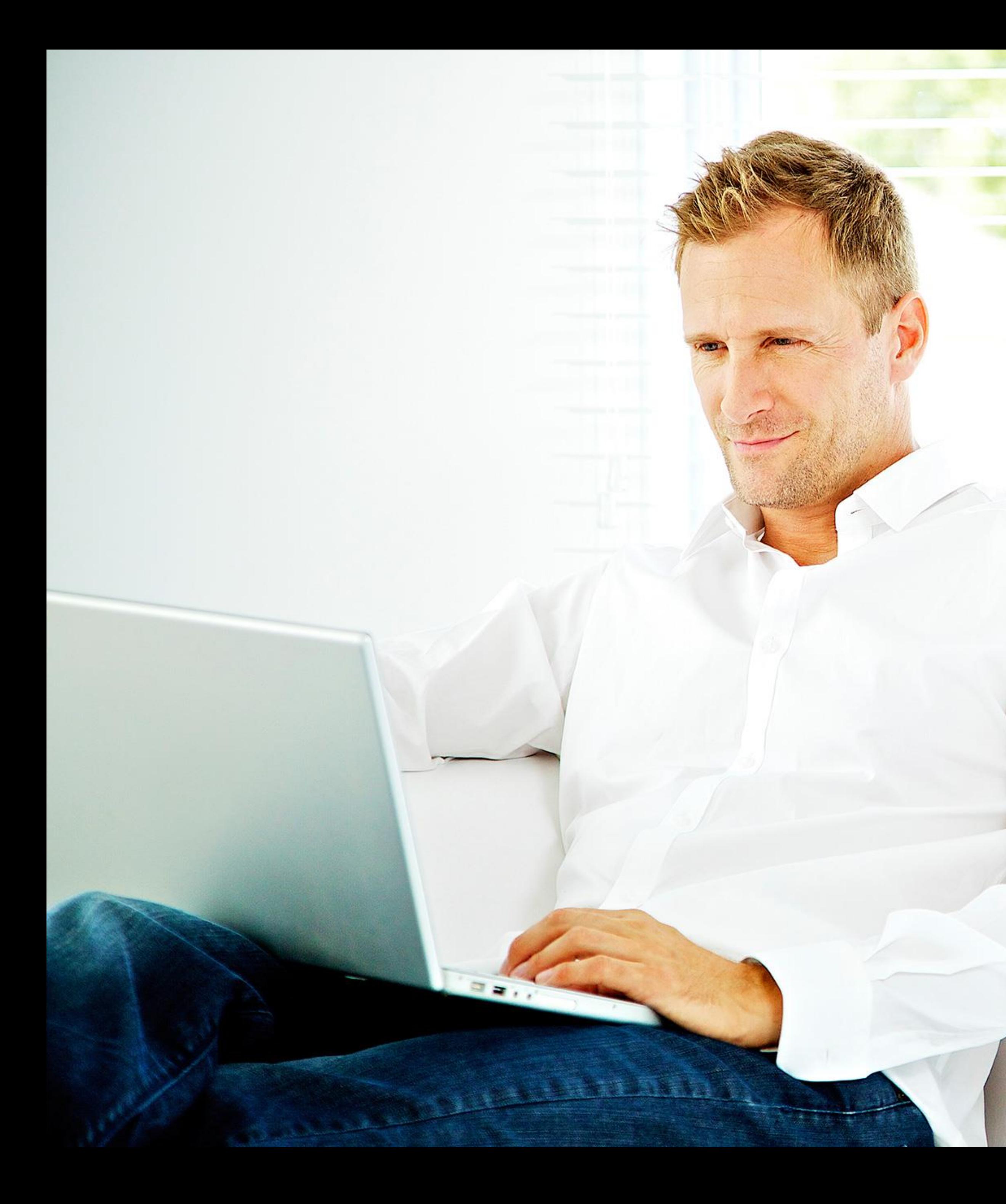

# Internet haute vitesse d'ACN

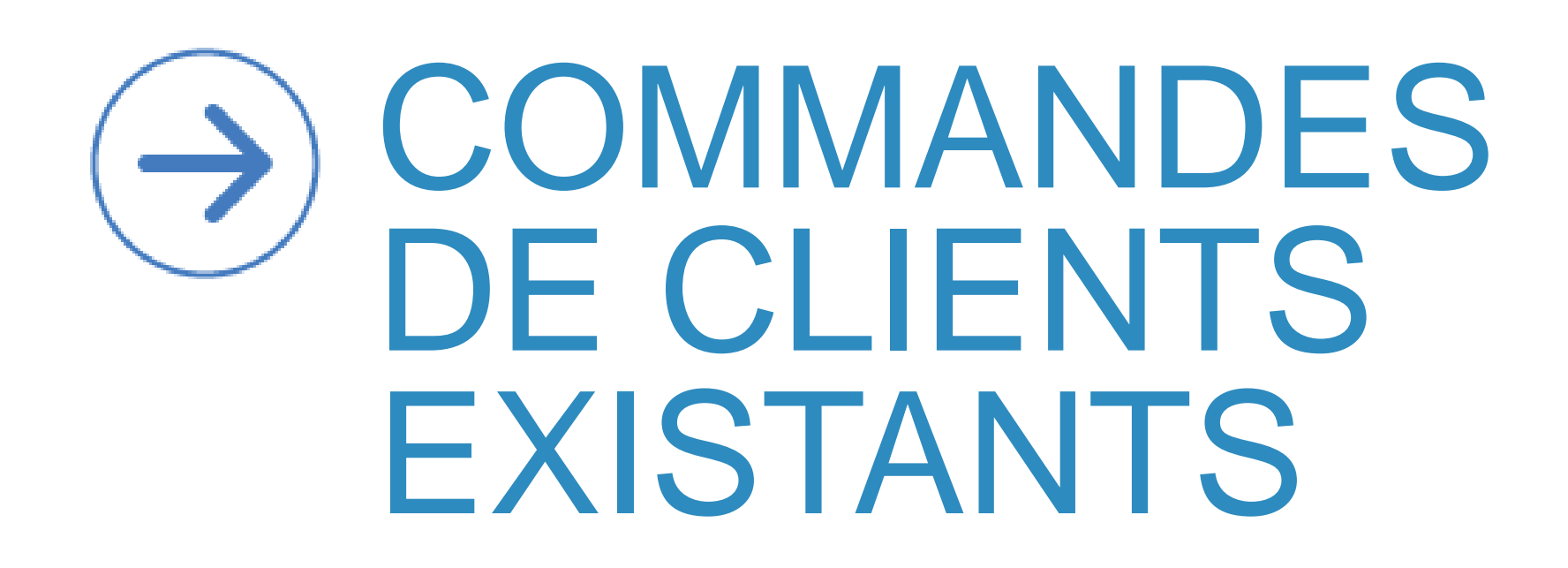

• Les abonnés actuels au service de téléphonie numérique d'ACN pourront ajouter le service DSL dans le portail client en cliquant sur « Ajouter Internet haute vitesse »

• Le client devra indiquer une date d'installation pour son

- (Frais d'activation: 30,00 \$ -- Transport et manutention: 9,99 \$)
- service.
- envoyé chez lui pour installer le service.

• Un modem sera envoyé au client et un technicien sera

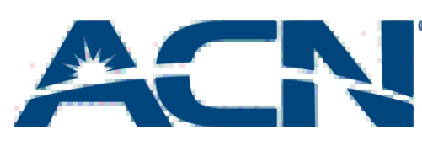

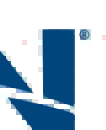

# Ajouter Internet haute vitesse d'ACN

- Les clients qui décident de modifier leur vitesse de connexion pourraient recevoir un nouveau modem.
- de vitesse complété.
- 

• Dans le cas où un nouveau modem serait envoyé, l'ancien modem devra être retourné à ACN une fois le changement

• Des frais de 65 \$ seront portés au compte du client si celuici ne renvoie pas son modem dans un délai de 21 jours.

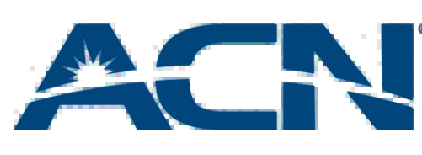

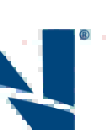

# Changement de vitesses

### Passer du service DSL au service par câble

### • Les clients qui désirent passer au service d'Internet par câble pourront le faire dans leur **portail client** en sélectionnant « Modifier votre forfait

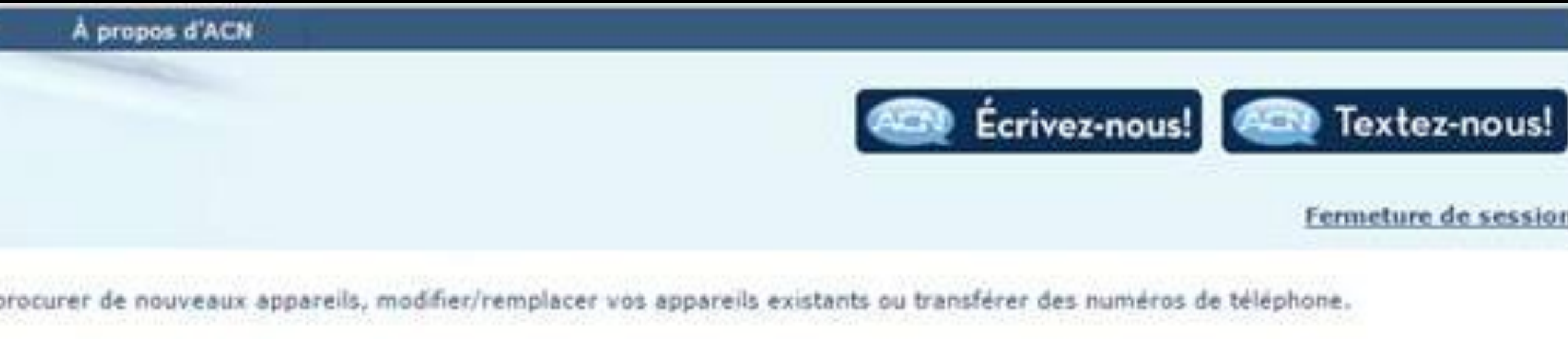

vel adaptateur téléphonique ou visiophone. Vous pouvez également utiliser cette option pour ajouter un nouveau numéro de téléphone i

### residentiel existant

nouvel adaptateur téléphonique ou visiophone. Vous pouvez également utiliser cette option pour transférer votre numéro de téléphone

on de votre forfait implique des frais de service et entraînera le renouvellement de votre entente pour une période de 12 mois.

Politique de protection des renseignements personnels

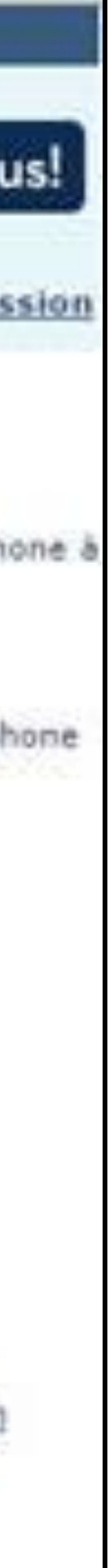

Internet »

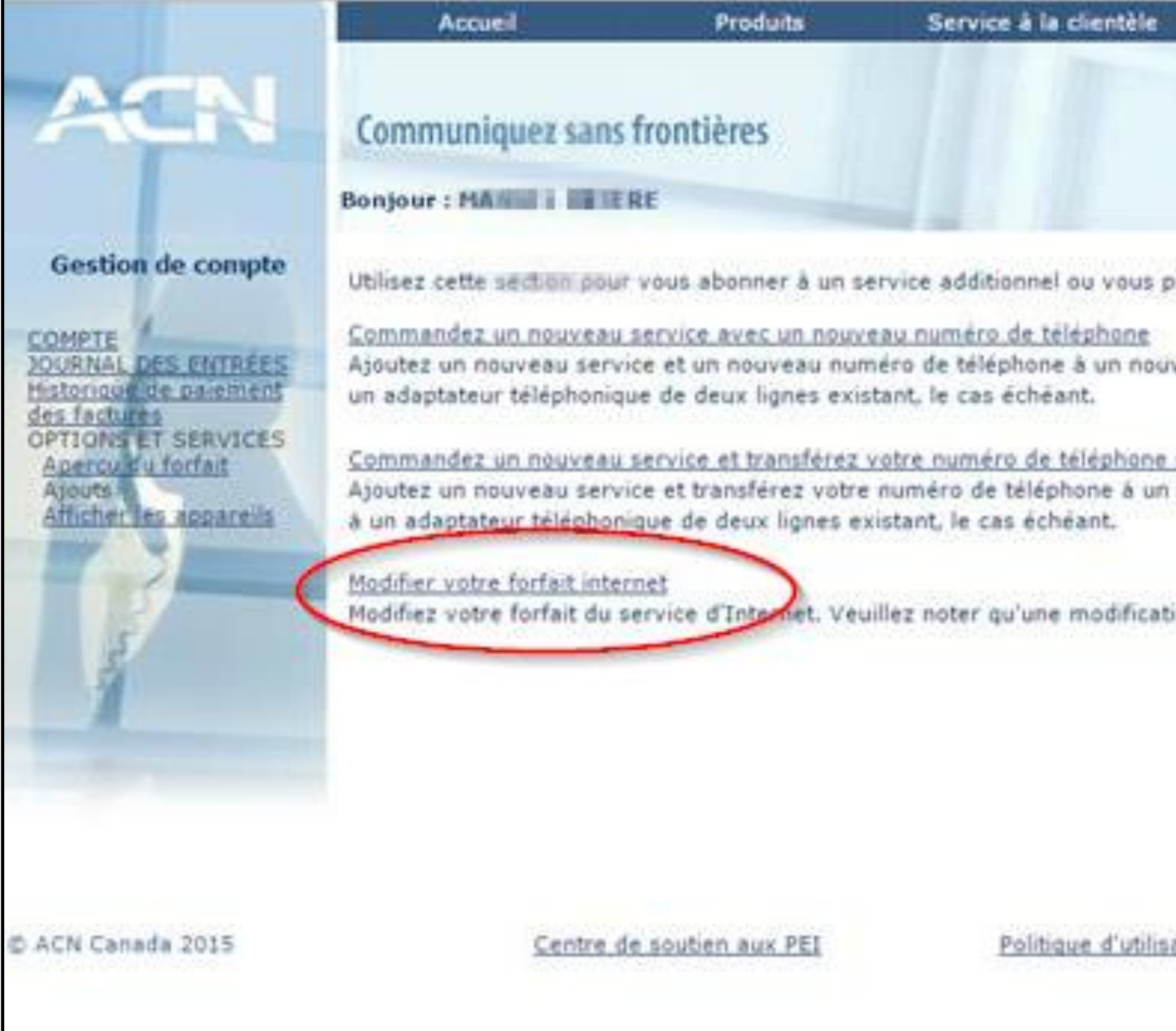

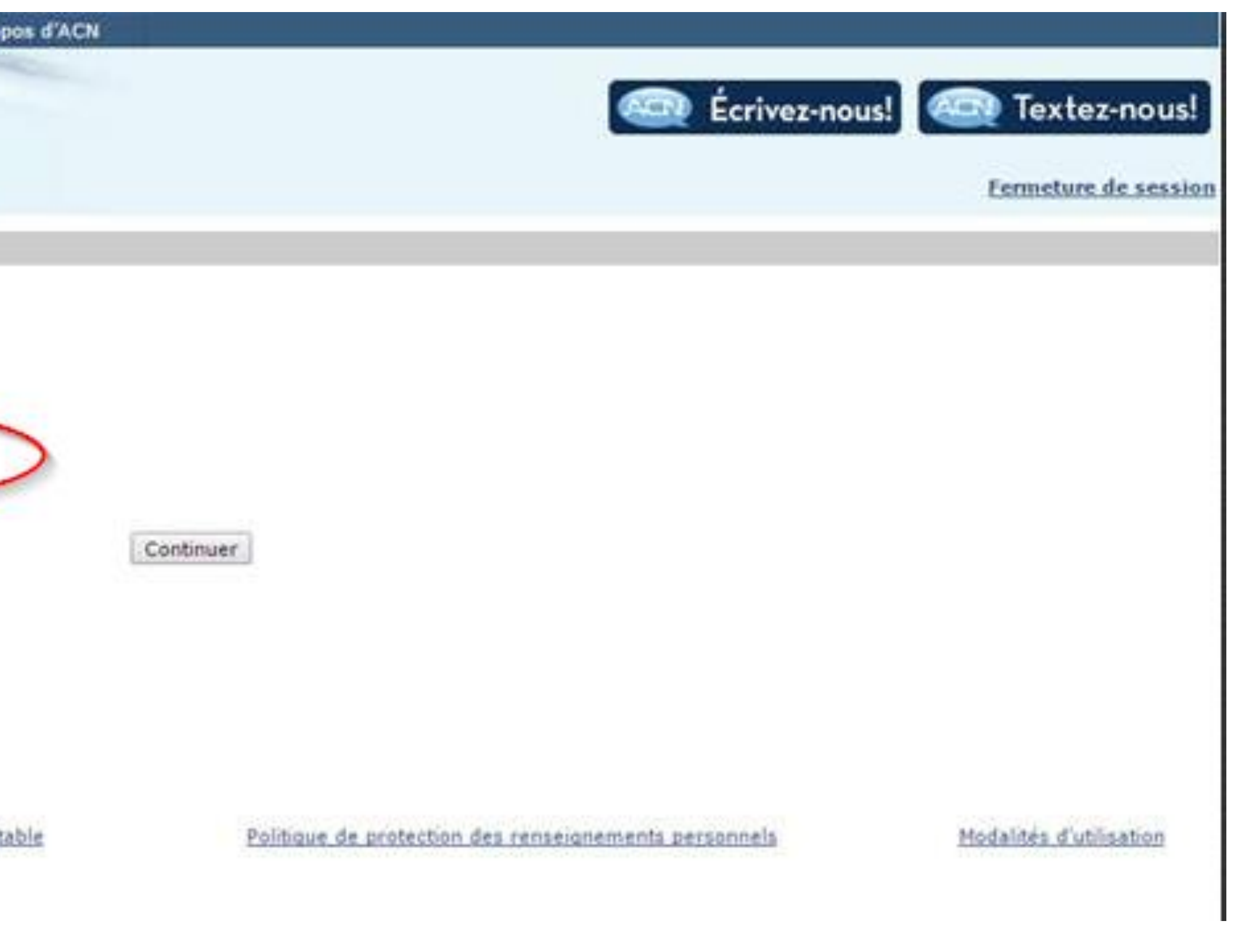

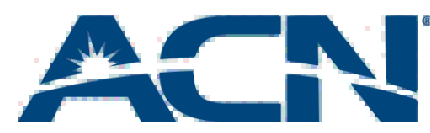

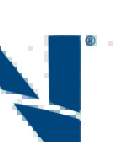

### Passer du service DSL au service par câble

### • Sélectionnez ensuite « Passez au service Internet haute vitesse DSL »

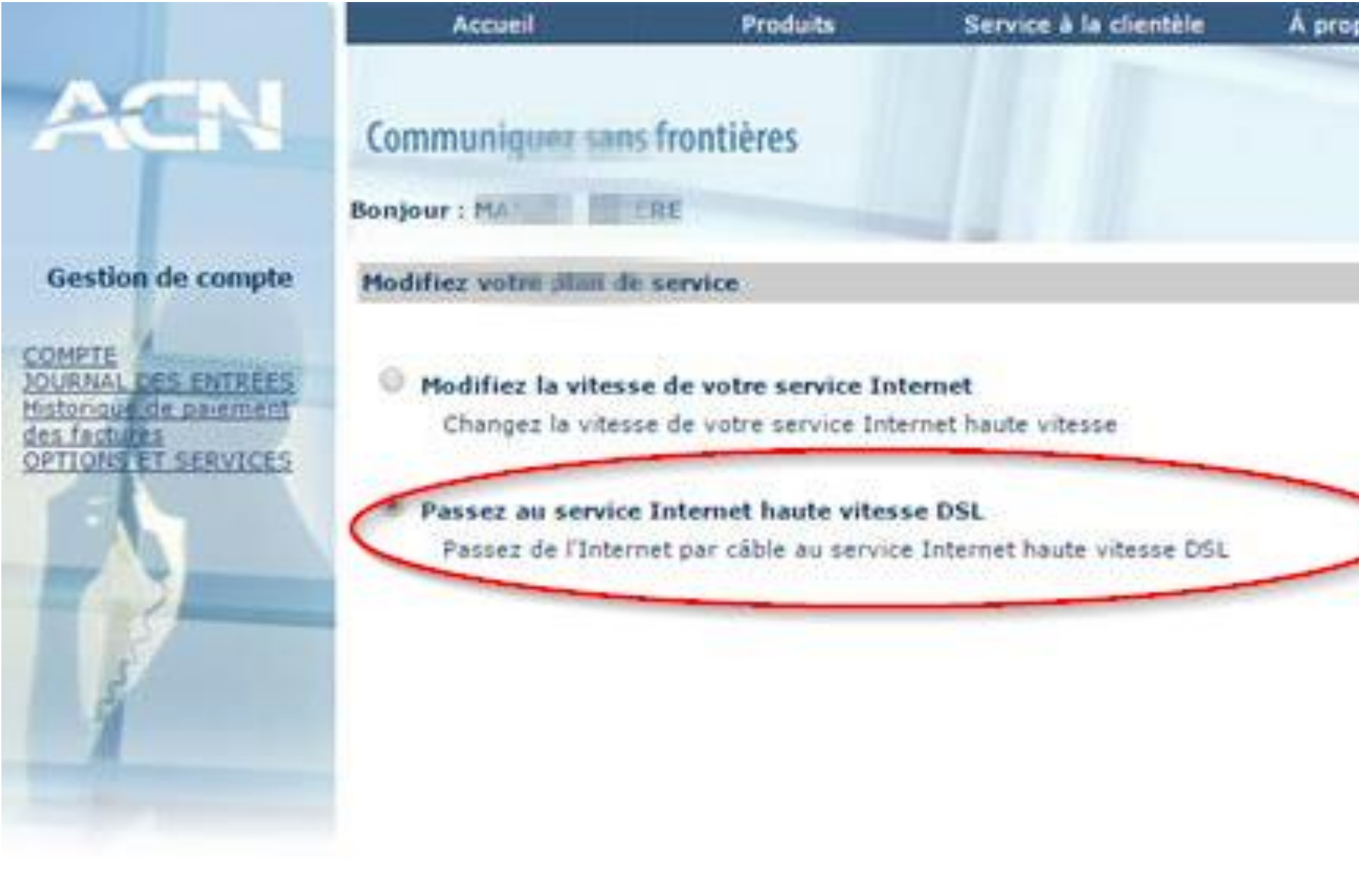

C ACN Canada 2015

Centre de soutien aux PEI

Politique d'utilisation accept

### Passer du service DSL au service par câble

### • Le client devra indiquer une date et une heure d'installation pour son

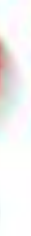

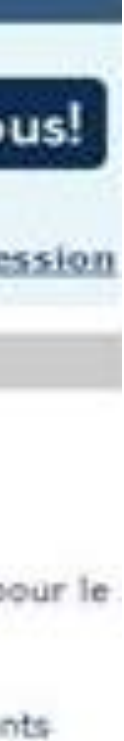

service.

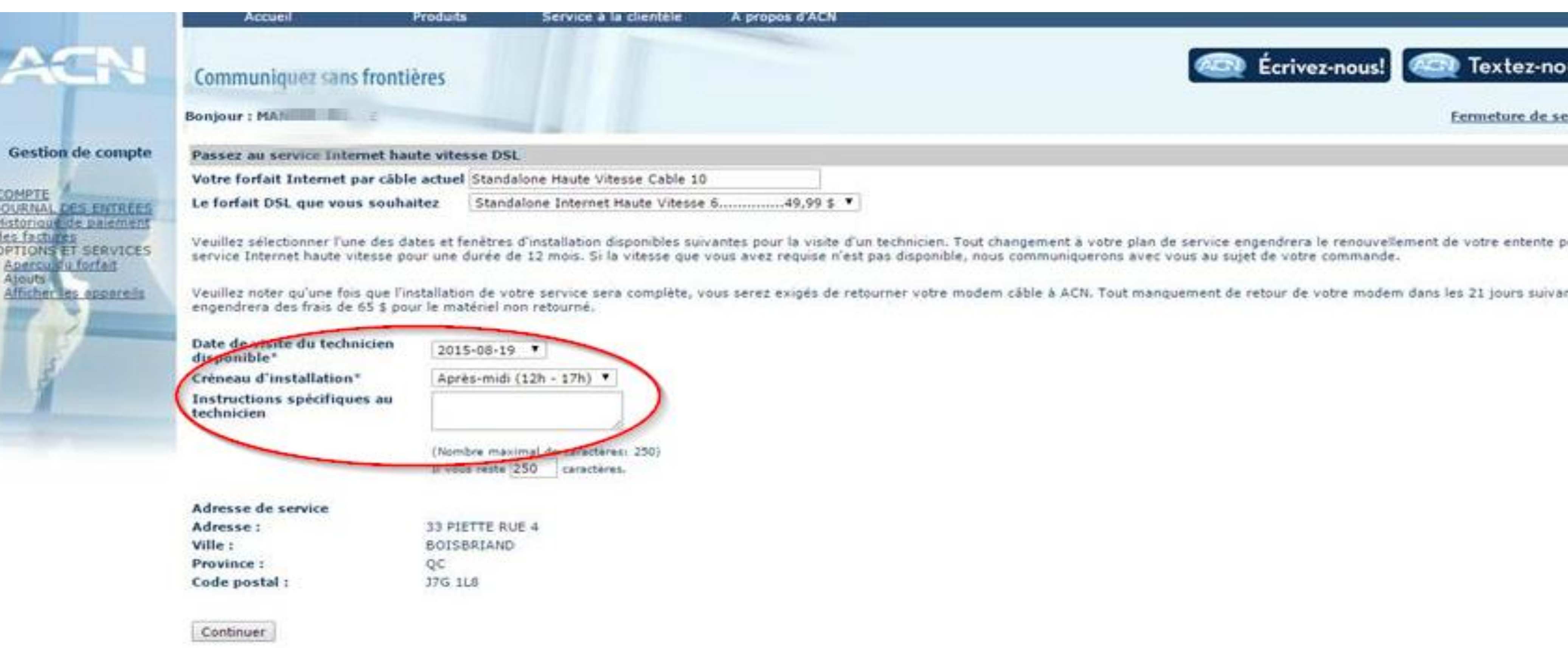

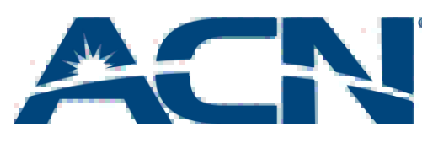

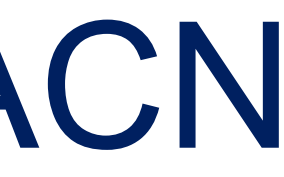

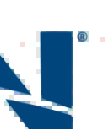

### Passer du service DSL à Internet haute vitesse par câble d'ACN

- Un modem sera expédié au client et un technicien sera envoyé afin d'effectuer l'installation du service.
- Les clients devront retourner leur équipement DSL existant une fois que l'installation du service par câble est terminée.

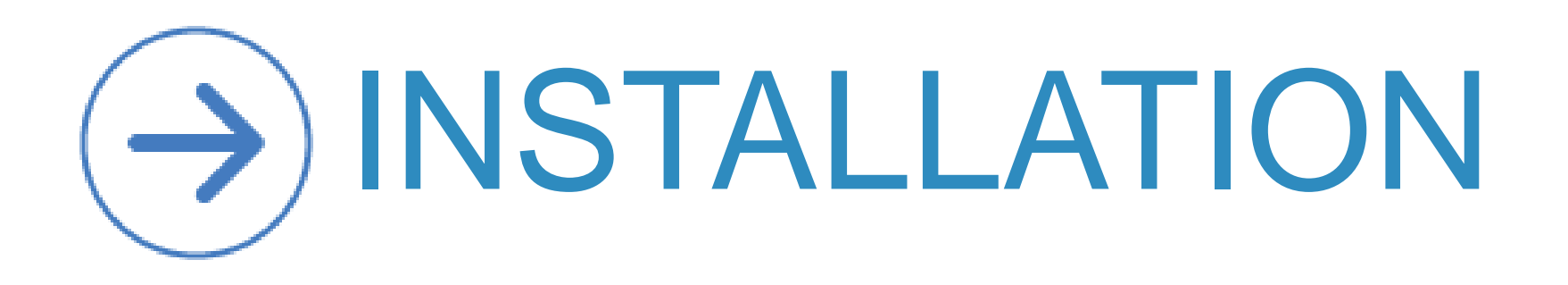

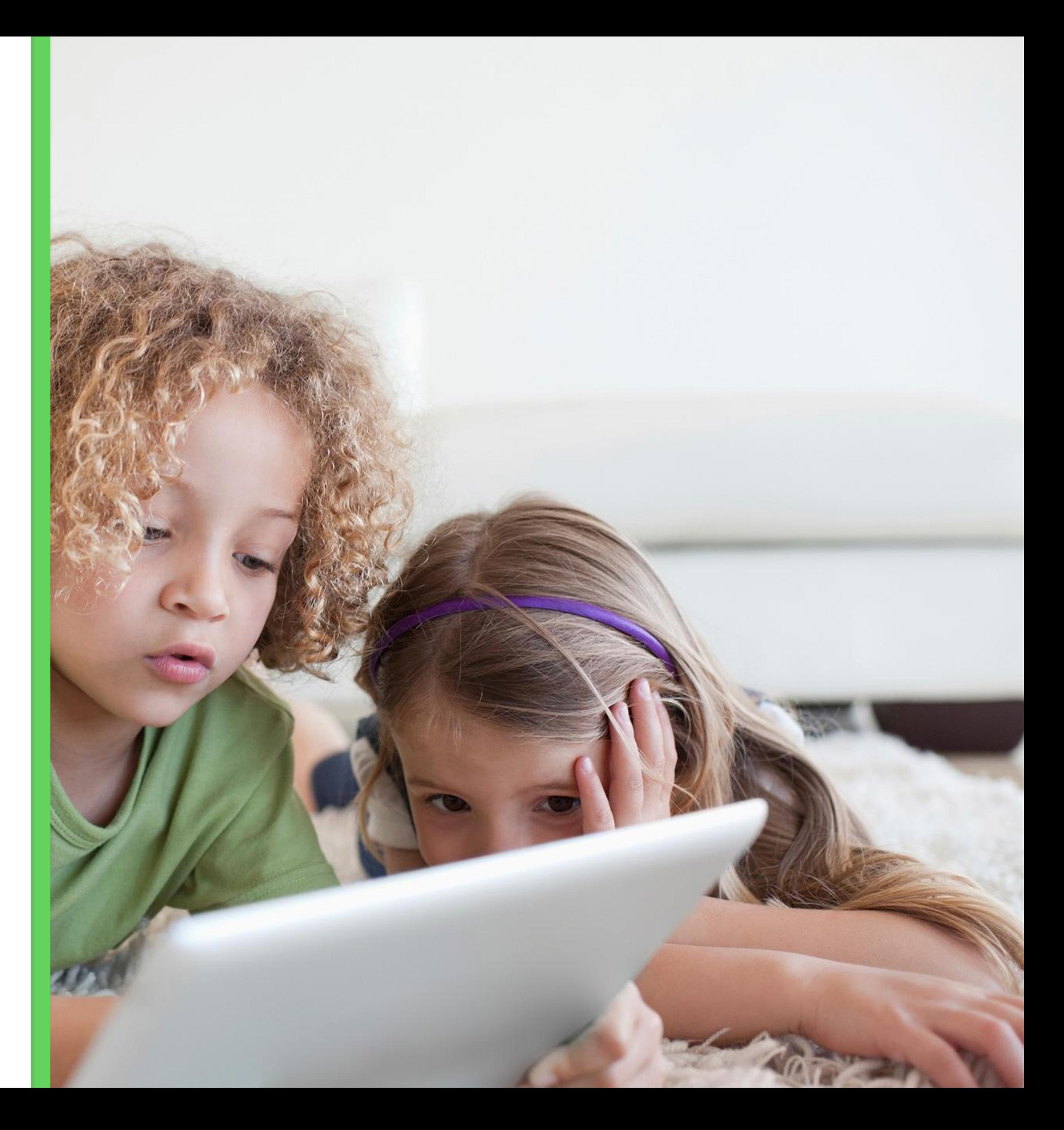

## Internet haute vitesse + Voix d'ACN

• La confirmation et la transmission de disponibilité du service Internet haute vitesse d'ACN peuvent prendre jusqu'à 2 jours ouvrables afin

• Dans certaines régions, l'Internet haute vitesse d'ACN peut ne pas être disponible même si le service Internet de Telus est actuellement

- d'être communiqués au client.
- disponible dans cette région.
- ACN vous avisera de votre date d'installation dès que possible. afin de recevoir la confirmation de votre date d'installation.

Veuillez noter que cela pourrait prendre jusqu'à sept jours ouvrables

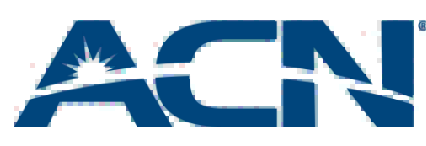

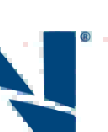

# Éléments importants à retenir

### **Scénario 1:** Le client est abonné à Internet avec Telus

- 1. Le client sélectionne la date d'installation de son choix durant le processus de commande
- 2. ACN envoie ensuite un technicien de Telus pour installer le nouveau service.

### 3. Le technicien :

iii. Note: le technicien ne connectera pas le modem du client. Une fois que l'installation est complétée, le client branche son nouveau modem à l'aide du guide d'installation qui vient

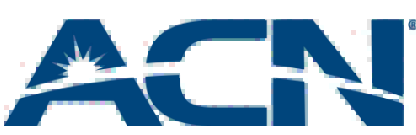

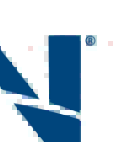

- i. Installera une prise téléphonique
- ii. S'assurera que le service est fonctionnel
- avec l'appareil.

ACN annulera le service actuel du client. Une fois que l'Internet haute vitesse ACN est activé, le client doit rendre le modem à son ancien fournisseur. Si l'appareil en location n'est pas retourné, des frais seront facturés au client par son fournisseur actuel.

# Abonnés à Internet haute vitesse d'ACN

Le client sélectionne la date d'installation de son choix durant le processus de commande

### **Scénario 2:** Le client n'est pas abonné à Internet ou est abonné à un service d'Internet par câble

iii. Note: le technicien ne connectera pas le modem du client. Une fois que l'installation est complétée, le client branche son nouveau modem à l'aide du guide d'installation qui vient

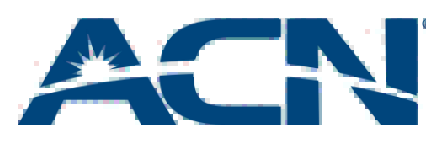

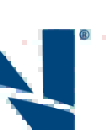

- 
- 2. ACN envoie ensuite un technicien de Telus pour installer le nouveau service.
- 3. Le technicien :
	- i. Installera une prise téléphonique
	- ii. S'assurera que le service est fonctionnel
	- avec l'appareil.
- 4. Si applicable, le client devra contacter son fournisseur actuel pour annuler son service Internet.

# Abonnés à Internet haute vitesse d'ACN

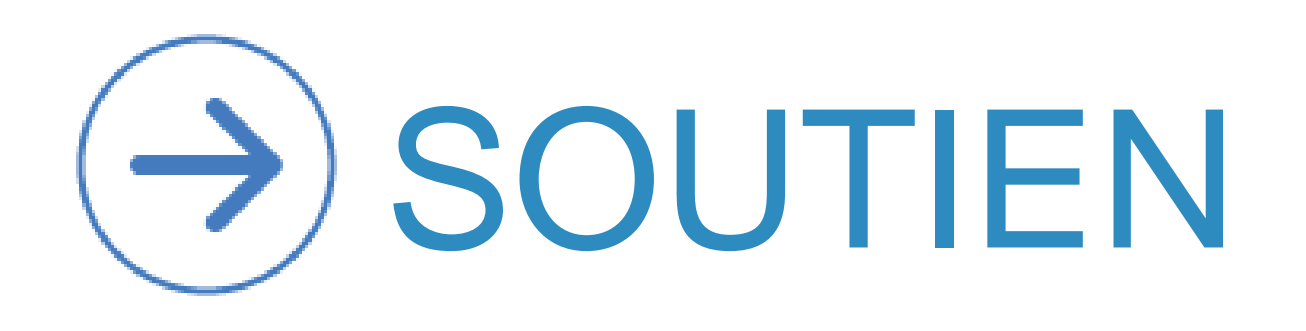

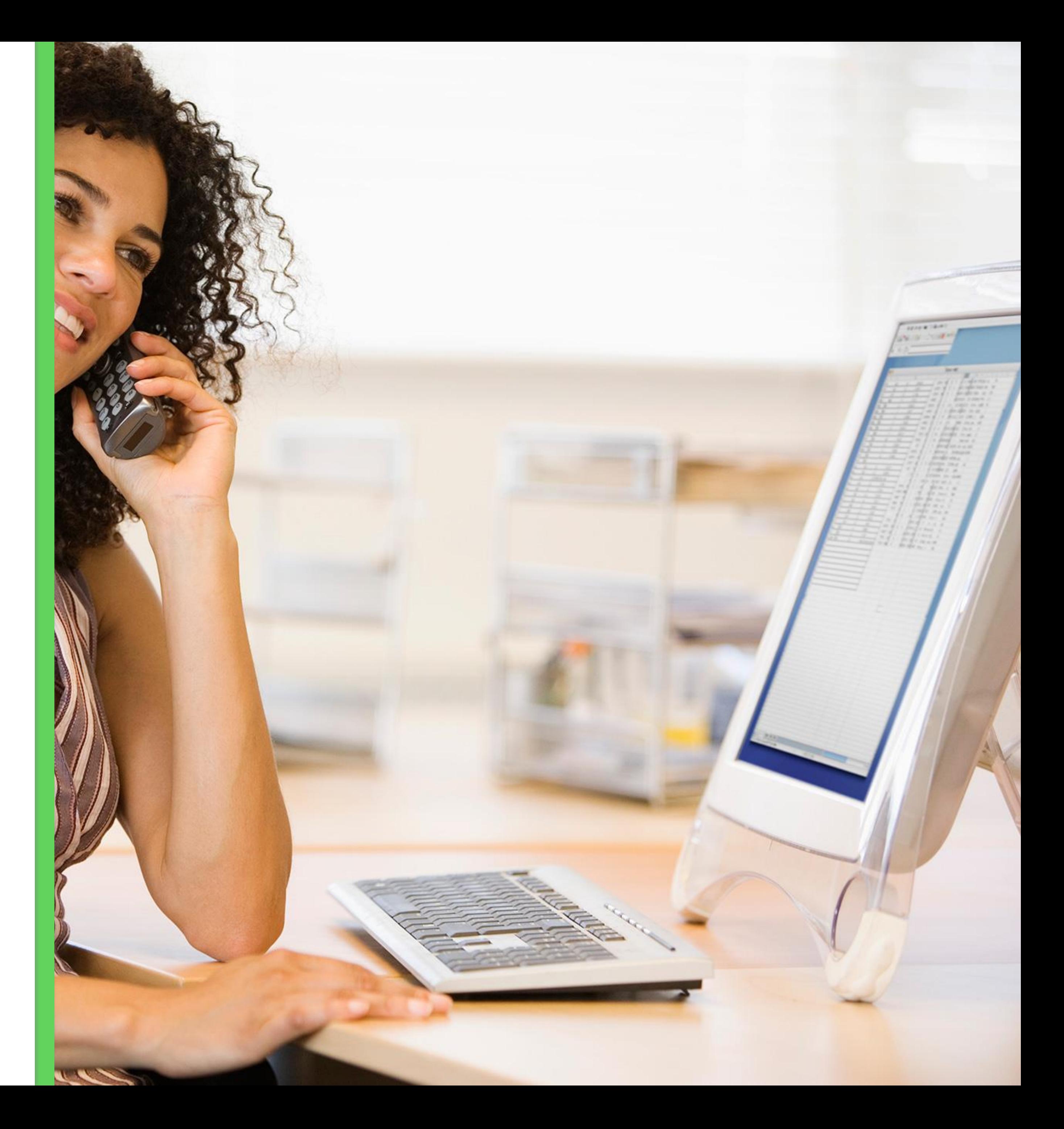

### Internet haute vitesse + Voix d'ACN

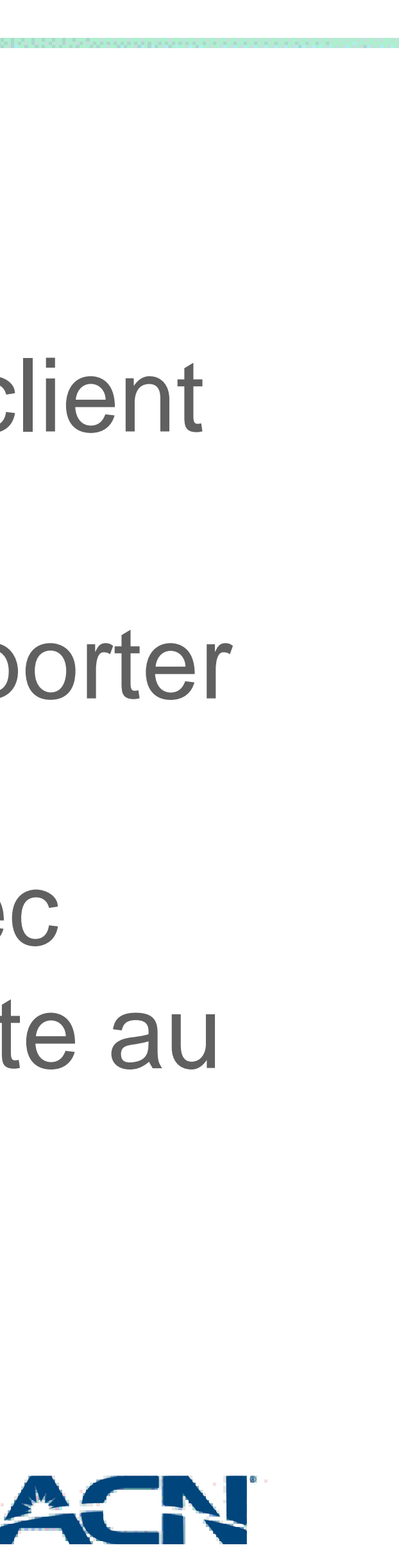

### SOUTIEN D'INSTALLATION

- Cette équipe est conçue afin de fournir de l'aide à votre client résidentiel avant l'activation du service.
- Le client doit contacter le soutien d'installation afin de reporter un rendez-vous, demander des travaux supplémentaire, fournir des commentaires ou signaler des problèmes avec l'installation de son service. Cette équipe peut être rejointe au 1-800-886-2556:
	-
	- du lundi au vendredi de 8h30 à 22h00 HNE; et • le samedi de 9h00 à 17h30 HNE.

# Soutien

### SOUTIEN TECHNIQUE

• Une fois que le service du client a été installé et fonctionne comme prévu, les appels concernant le soutien sont dirigés vers nos agents de soutien technique. Ces agents sont disponibles par téléphone ou par message texte au 1-866-913-

• **Appelez**: du lundi au vendredi de 8 h à minuit et le samedi

- 3445.
	- et dimanche de 9 h à 21 h HNE
	-

• **Textez/Clavardez**: du lundi au vendredi, 9 h à 21 h

![](_page_44_Picture_9.jpeg)

![](_page_44_Picture_10.jpeg)

![](_page_44_Picture_11.jpeg)

## Soutien

### RÉCOMPENSES POUR LES CLIENTS

![](_page_45_Picture_2.jpeg)

## Internet haute vitesse + Voix d'ACN

• Une carte-récompenses de 110 \$ est disponible pour les clients qui

- combinent l'Internet haute vitesse d'ACN avec Voix.
- **clients** qui se trouve sur myacncanada.ca.

![](_page_46_Figure_3.jpeg)

gagne!  $\rightarrow$  En savoir plus

• Trouvez tous les détails dans la section des **Récompenses pour** 

Récompenses pour les clients Économisez. Gagnez de l'argent. Tout le monde y

![](_page_46_Picture_9.jpeg)

![](_page_46_Picture_10.jpeg)

### Récompenses pour les clients Processus de réclamation

![](_page_47_Picture_68.jpeg)

Récompenses pour les client

![](_page_47_Picture_69.jpeg)

![](_page_47_Picture_12.jpeg)

![](_page_47_Picture_13.jpeg)

- Le client doit remplir un formulaire de réclamation en ligne dans les 30 jours suivant la commande.
- Le formulaire de réclamation est disponible sur myacncanada.ca et à travers les boutiques en ligne des PEI.
- Le service du client doit être actif et en règle pendant 120 jours.
- Cela peut prendre jusqu'à six semaines pour recevoir la carte-récompense après que la période de 120 jours soit écoulée.

### Récompenses pour les clients Processus de réclamation

# Internet haute vitesse d'ACN

![](_page_48_Picture_1.jpeg)

![](_page_48_Picture_2.jpeg)

![](_page_49_Picture_7.jpeg)

- Visualisez vos factures
- Gérez vos méthodes de paiement
- Augmentez vos vitesses Internet
- Et beaucoup plus!

Les clients du service Internet autonome d'ACN client en ligne

# bénéficient des fonctions suivantes dans leur Portail

![](_page_49_Picture_11.jpeg)

![](_page_49_Picture_12.jpeg)

# Portail client en ligne

![](_page_50_Picture_4.jpeg)

![](_page_50_Picture_5.jpeg)

Les clients existants du service Internet haute vitesse autonome d'ACN pourront ajouter le service de téléphonie numérique d'ACN à partir de leur portail client!

Les clients qui ajoutent le service de téléphonie numérique bénéficieront de tarifs réduits sur leur service Internet!

### Services aux clients actuels abonnés au service Internet autonome